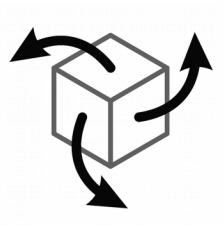

# 3-Space Sensor Mini Bluetooth

Miniature Attitude & Heading Reference System With Pedestrian Tracking

# User's Manual

# Yost Labs

630 Second Street Portsmouth, Ohio 45662

www.yostlabs.com

Phone: 740-876-4936

Patents Pending ©2007-2017 Yost Labs, Inc. Printed in USA

# **Table of Contents**

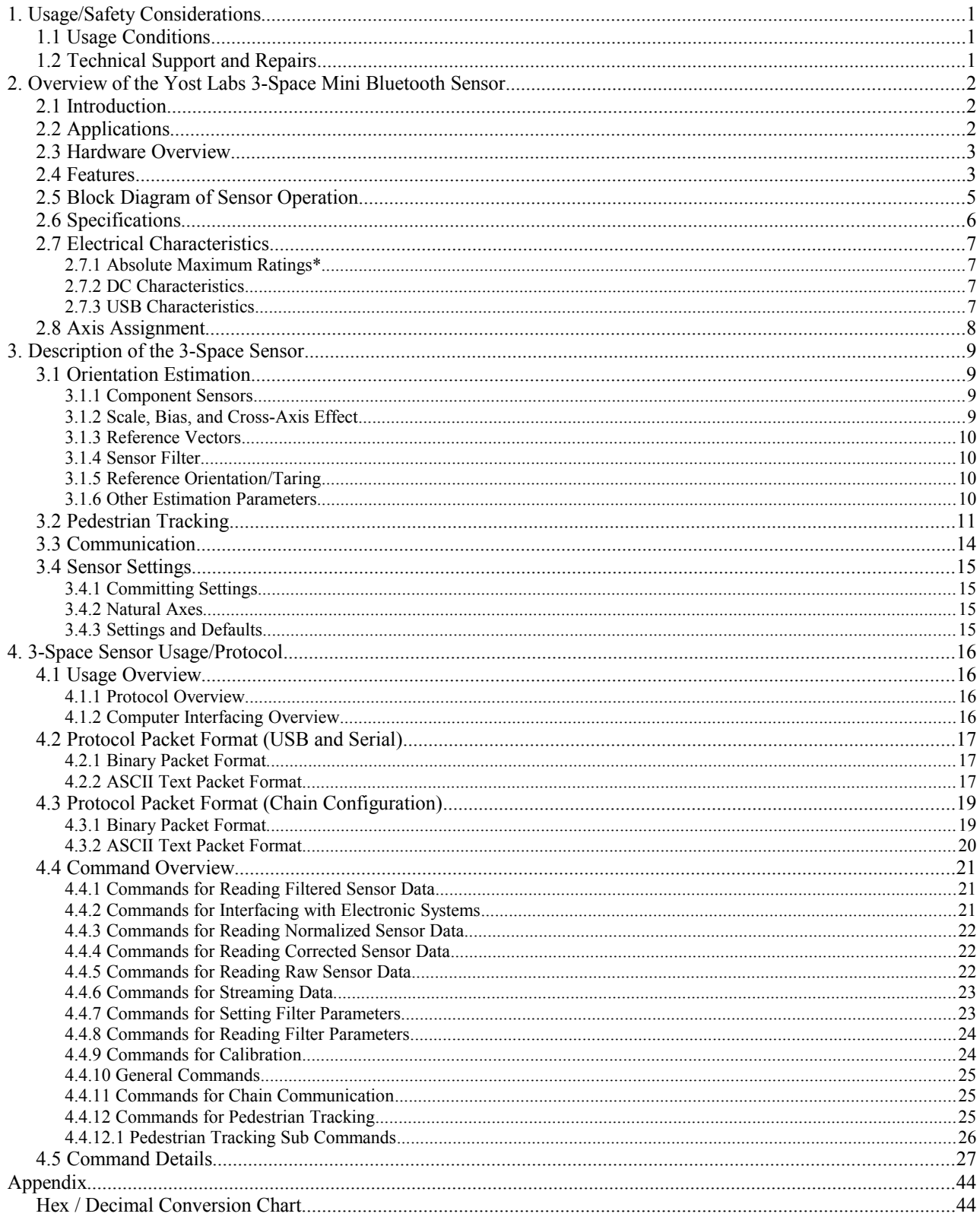

# **1. Usage/Safety Considerations**

# *1.1 Usage Conditions*

- Do not use the 3-Space Sensor in any system on which people's lives depend(life support, weapons, etc.)
- Because of its reliance on a compass, the 3-Space Sensor will not work properly near the earth's north or south pole.
- Because of its reliance on a compass and accelerometer, the 3-Space Sensor will not work properly in outer space or on planets with no magnetic field.
- Care should be taken when using the 3-Space Sensor in a car or other moving vehicle, as the disturbances caused by the vehicle's acceleration may cause the sensor to give inaccurate readings.
- Because of its reliance on a compass, care should be taken when using the 3-Space Sensor near ferrous metal structures, magnetic fields, current carrying conductors, and should be kept about 6 inches away from any computer screens or towers.

# *1.2 Technical Support and Repairs*

Yost Labs provides technical and user support via phone at 740-876-4936 and via email (support@yostlabs.com). Support is provided for the lifetime of the equipment. Requests for repairs should be made through the Support department. For damage occurring outside of the warranty period or provisions, customers will be provided with cost estimates prior to repairs being performed.

# **2. Overview of the Yost Labs 3-Space Mini Bluetooth Sensor**

# *2.1 Introduction*

The Yost Labs 3-Space Sensor™ Mini Bluetooth is a small, high-precision, high-reliability, low-cost, wireless, dual mode Bluetooth/LE, SMT Attitude and Heading Reference System (AHRS) / Inertial Measurement Unit (IMU) which uses triaxial gyroscope, accelerometer, and compass sensors in conjunction with advanced processing and a proprietary on-board quaternion-based orientation filtering algorithms to determine orientation relative to an absolute reference in real-time. With a 4-hour, rechargeable Lithium-Polymer battery, the Mini Bluetooth is the perfect hand-held, wireless orientation and motion sensing solution. It has highly efficient orientation sensing.

Orientation can be returned in absolute terms or relative to a designated reference orientation. The proprietary dynamic stability algorithms increase accuracy and greatly reduce and compensate for sensor error. The Yost Labs 3-Space Sensor Mini Bluetooth system also utilizes a dynamic sensor confidence algorithm that ensures optimal accuracy and precision across a wide range of operating conditions.

Motion-path data can be return as a series of steps that include direction, displacement, along with a confidence metric that can be used to characterize the accuracy of the estimated motion-path.

The Yost Labs 3-Space Mini Bluetooth Sensor module features are accessible via a well-documented open communication protocol that allows access to all available sensor data and configuration parameters. Versatile commands allow access to raw sensor data, normalized sensor data, and filtered absolute and relative orientation outputs in multiple formats including: quaternion, Euler angles (pitch/roll/yaw), rotation matrix, axis angle, two vector (forward/up).

# *2.2 Applications*

- Personnel / Pedestrian navigation and tracking
- Robotics
- Motion capture
- Positioning and stabilization
- Vibration analysis
- Inertial augmented localization
- Unmanned air/land/water vehicle navigation
- Education and performing arts
- Healthcare monitoring
- Gaming and motion control
- Accessibility interfaces
- Virtual reality and immersive simulation

# *2.3 Hardware Overview*

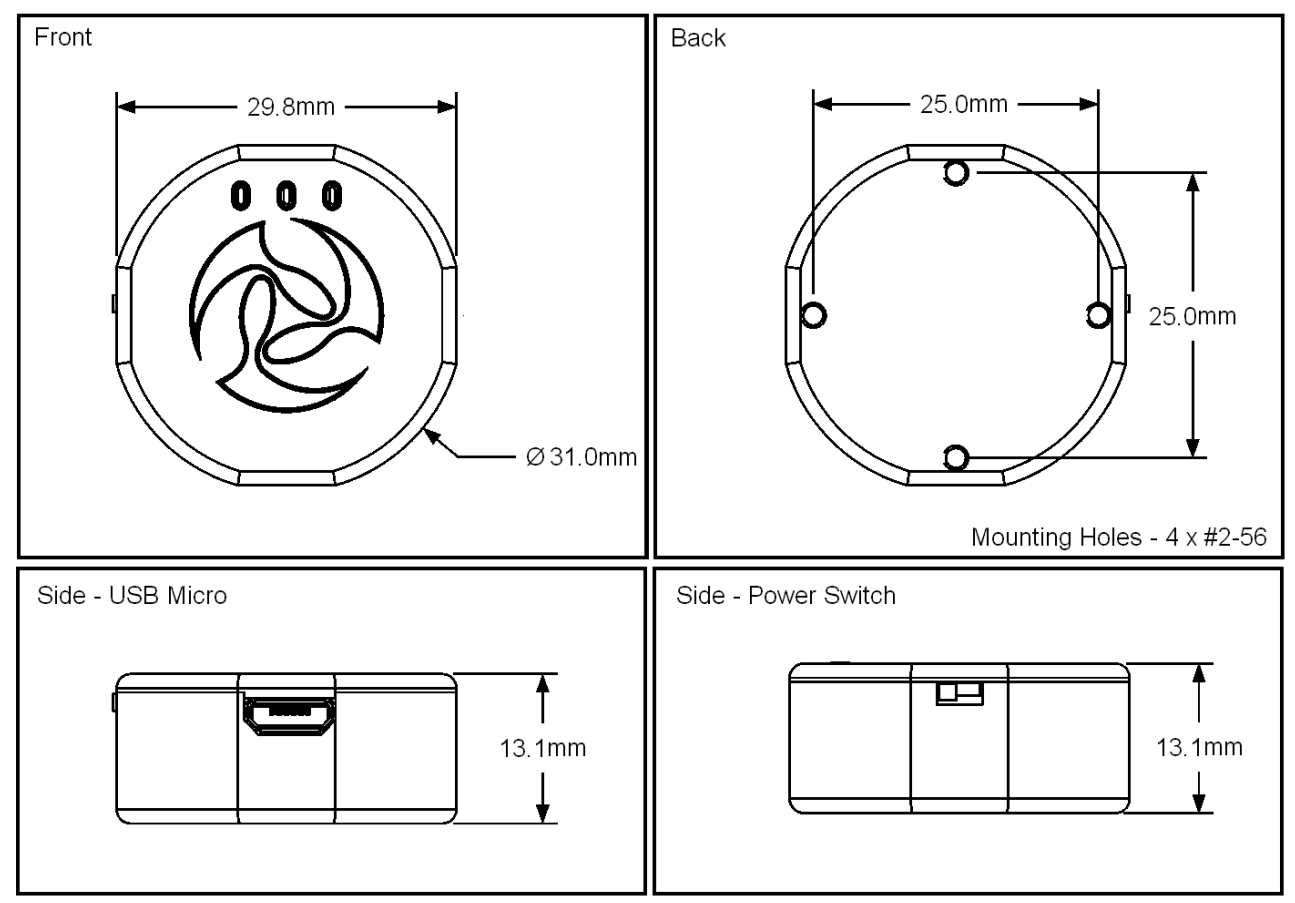

The Yost Labs 3-Space Mini Bluetooth is packaged as a 29.8mm x 29.8mm x 13.1mm casing with 3 indicator LEDS, a Micro USB 2.0 port, and power switch on the side. There are four mounting holes on the bottom for use with #2-56 screws.

# *2.4 Features*

The Yost Labs 3-Space Sensor Mini Bluetooth has many features that allow it to be a flexible all-in-one solution for your orientation sensing needs. Below are some of the key features:

- Small, cased, high-performance, dual mode Bluetooth sensor at 30mm x 30mm x 13mm and 9 grams
- Impressive 4 hour battery life for wireless communication
- Open Source API Available
- Fast sensor update and filter rate allow use in real-time applications, including stabilization, virtual reality, pedestrian tracking, real-time immersive simulation, and robotics
- Advanced on-board magnetometer auto-calibration allows the sensor to quickly adapt to changing magnetic environments.
- Highly customizable orientation sensing with options such as tunable filtering, oversampling, and orientation error correction
- Advanced integrated QGRAD2™ filtering allows sensor orientation outputs at up to 1750Hz while automatically reducing the effects of sensor noise and sensor error
- Integrated pedestrian tracking algorithms allow the extraction of detailed motion-path information.
- Robust open protocol allows commands to be sent in human readable form, or more quickly in machine readable form
- Orientation output format available in absolute or relative terms in multiple formats (quaternion, rotation matrix, axis angle)
- Advanced inertial motion sensor for accurate inertial and orientation sensing
- Absolute or custom reference axes
- Access to raw sensor data
- Embedded pedestrian tracking
- Flexible communication options: Bluetooth 4.0, Bluetooth LE, and USB 2.0
- USB communication through a virtual COM port
- Castellated SMT edge pads provide secure SMT mounting and allow optional through-hole mounting
- Miniature hand-held casing with LED output
- Upgrade-able firmware
- Programmable interrupt capability
- Development kit available
- RoHS Compliant

# *2.5 Block Diagram of Sensor Operation*

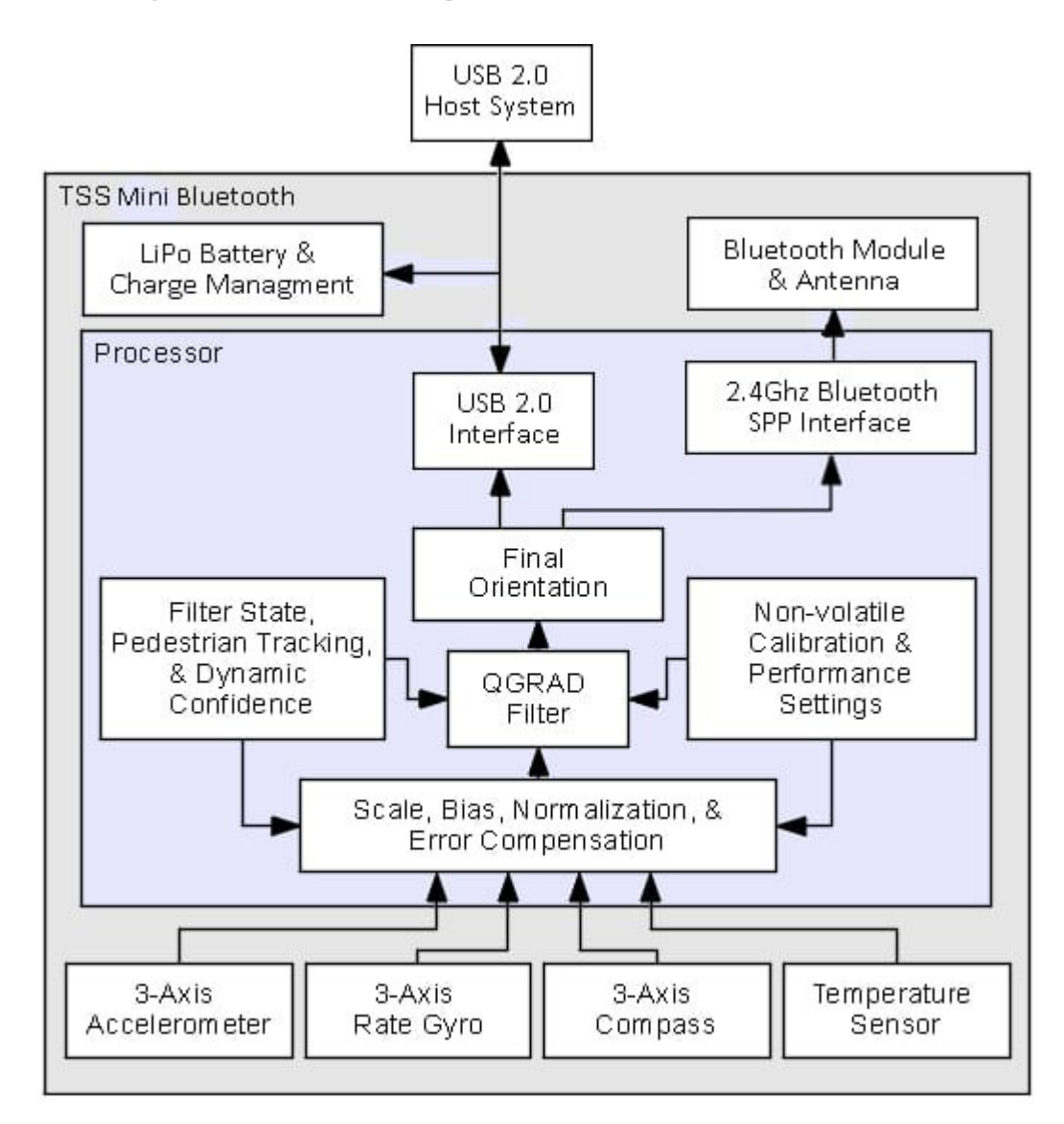

# *2.6 Specifications*

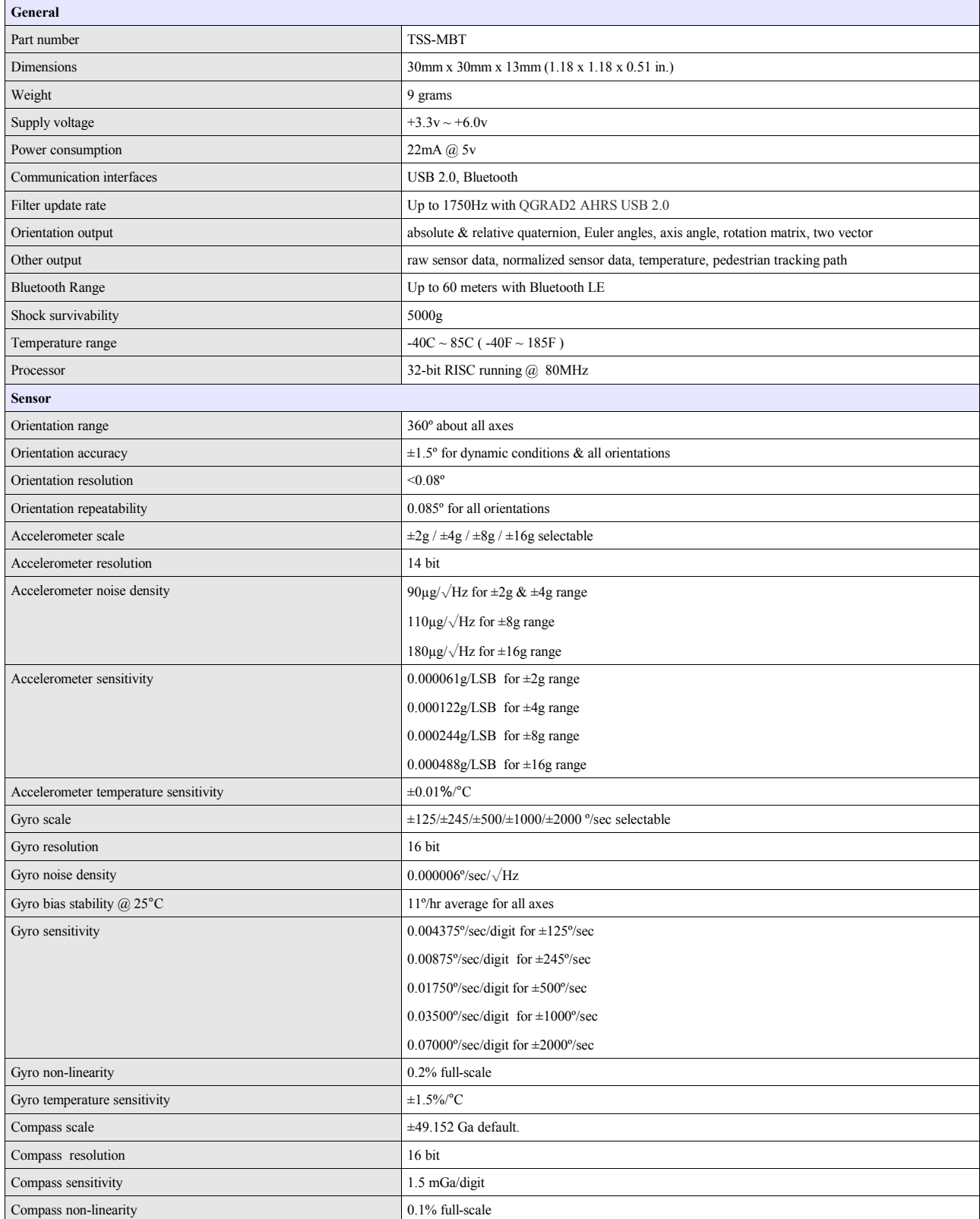

# *2.7 Electrical Characteristics*

#### **2.7.1 Absolute Maximum Ratings\***

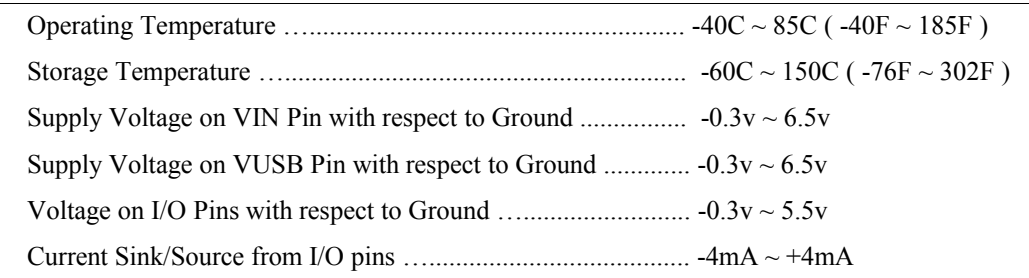

\* NOTICE: Stresses beyond those listed under "Absolute Maximum Ratings" may cause permanent damage to the device. This is a stress rating only and functional operation of the device at these or other conditions beyond those indicated in the operational sections of this specification is not implied. Exposure to absolute maximum rating conditions for extended periods may adversely affect device reliability.

# **2.7.2 DC Characteristics**

The following characteristics are applicable to the operating temperature range:  $TA = -40^{\circ}C$  to 85°C

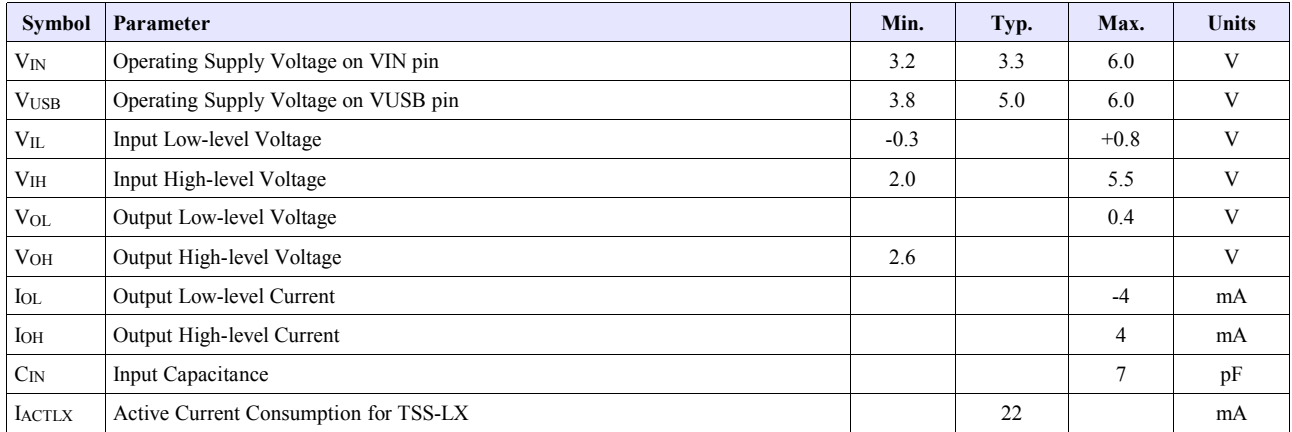

# **2.7.3 USB Characteristics**

The on-chip USB interface complies with the Universal Serial Bus (USB) v2.0 standard. All AC parameters related to these buffers can be found within the USB 2.0 electrical specifications.

# *2.8 Axis Assignment*

All Yost Labs 3-Space Sensor product family members have re-mappable axis assignments and axis directions. This flexibility allows axis assignment and axis direction to match the desired end-use requirements.

The natural axes of the 3-Space Sensor LX are as follows:

- The positive X-axis points out of the right side of the sensor when the LED indicators are pointing forward .
- The positive Y-axis points out of the top of the sensor ( the side with the logo and LED indicators ).
- The positive Z-axis points out of the side of the sensor where the LED indicators are placed.

The natural axes are illustrated in the diagram below:

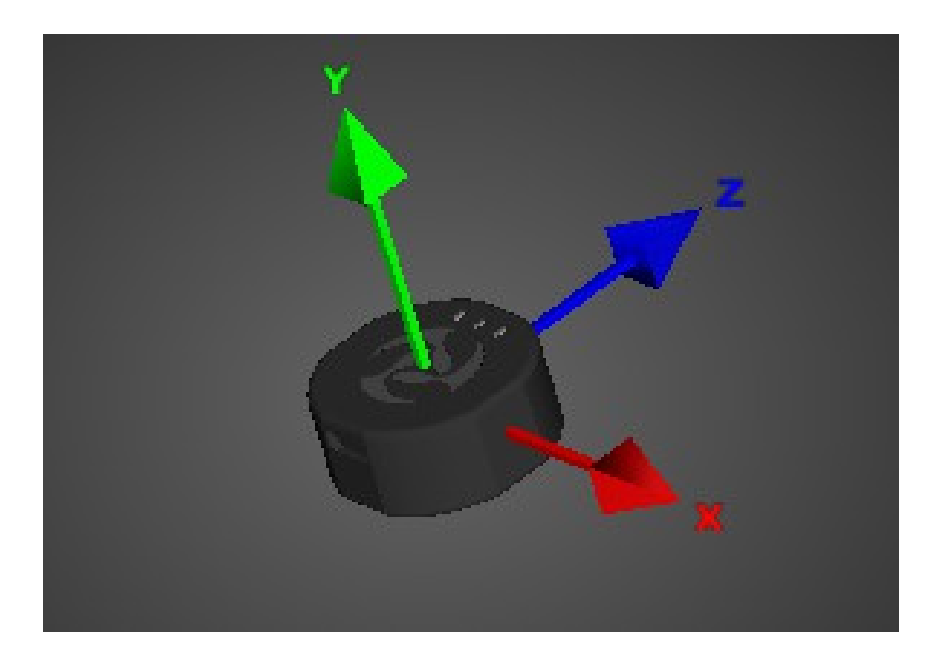

Bear in mind the difference between natural axes and the axes that are used in protocol data. While they are by default the same, they can be remapped so that, for example, data axis Y could contain data from natural axis X. This allows users to work with data in a reference frame they are familiar with.

# **3. Description of the 3-Space Sensor**

# *3.1 Orientation Estimation*

The primary purpose of the 3-Space Sensor is to estimate orientation. In order to understand how to handle this estimation and use it in a meaningful way, there are a few concepts about the sensor that should be understood. The following sections describe these concepts.

## **3.1.1 Component Sensors**

The 3-Space Sensor estimates orientation by combining the data it gets from three types of sensors: a gyroscope, an accelerometer, and a compass. A few things you should know about each of these sensors:

- **Accelerometer:** This sensor measures the acceleration due to gravity, as well as any other accelerations that occur. Because of this, this sensor is at its best when the 3-Space Sensor is sitting still. Most jitter seen as the orientation of the sensor changes is due to shaking causing perturbations in the accelerometer readings. To account for this, by default, when the 3-Space Sensor is being moved, the gyroscope becomes more trusted(becomes a greater part of the orientation estimate), and the accelerometer becomes less trusted.
- **Gyroscope:** This sensor measures angular motion. It has no ability to give any absolute orientation information like the accelerometer or compass, and so is most useful for correcting the orientation during sensor motion. Its role during these times becomes vital, though, as the accelerometer readings can become unreliable during motion.
- **Compass:** This sensor measures magnetic direction. The readings from the compass and accelerometer are used together to form the absolute component of orientation, which is used to correct any short term changes the gyroscope makes. Its readings are much more stable than those of the accelerometer, but it can be adversely affected by any ferrous metal or magnetic objects. When the accelerometer is less trusted, the compass is treated in the same way so as to avoid updates to orientation based on partial absolute information.

## **3.1.2 Scale, Bias, and Cross-Axis Effect**

The readings taken from each component sensor are not in a readily usable form. The compass and accelerometer readings are not unit vectors, and the gyroscope readings aren't yet in radians per second. To convert them to these forms, scale and bias must be taken into account. Scale is how much larger the range of data read from the component sensor is than the range of data should be when it is converted. For example, if the compass were to give readings in the range of -500 to 500 on the x axis, but we would like it to be in the range of -1 to 1, the scale would be 500. Bias is how far the center of the data readings is from 0. If another compass read from -200 to 900 on the x axis, the bias would be 350, and the scale would be 550. The last parameter used in turning this component sensor data into usable data is cross-axis effect. This is the tendency for a little bit of data on one axis of a sensor to get mixed up with the other two. This is an effect experienced by the accelerometer and compass. There are 6 numbers for each of these, one to indicate how much each axis is affected by each other axis. Values for these are generally in the range of 1 to 10%. These parameters are applied in the following order:

- 1. Bias is subtracted from each axis
- 2. The three axes are treated as a vector and multiplied by a matrix representing scale and cross-axis parameters

Factory calibration provides default values for these parameters for the accelerometer and compass, and users should probably never need to change these values. To determine these parameters for the gyroscope, you must calibrate it. Read the Quick Start guide or the 3-Space Suite manual for more information on how to do this.

#### **3.1.3 Reference Vectors**

In order to get an absolute estimation of orientation from the accelerometer and compass, the sensor needs a reference vector for each to compare to the data read from it. The most obvious choice for these are the standard direction of gravity(down) and the standard direction of magnetic force(north), respectively. However, the sensor does provide several different modes for determining which reference vector to use:

- **Single Manual:** Uses 2 reference vectors it is given as the reference vectors for the accelerometer and compass.
- **Single Auto:** When the sensor powers on or is put into this mode, it calculates gravity and north and uses those calculated vectors as the reference vectors.
- **Single Auto Continual:** The same as Single Auto, but the calculation happens constantly. This can account for some shifts in magnetic force due to nearby objects or change of location, and also can help to cope with the instability of the accelerometer.
- **Multiple:** Uses a set of reference vectors from which the best are picked each cycle to form a single, final reference vector. This mode has the ability to compensate for certain errors in the orientation. In this mode the sensor will have a slightly slower update rate, but will provide greater accuracy. For information on how to set up this mode, see the Quick Start guide or the 3-Space Suite manual.

#### **3.1.4 Sensor Filter**

The component sensor data and reference vectors are fed into a high-performance orientation filter, which uses statistical techniques to optimally combine the data into a final orientation reading.

#### **3.1.5 Reference Orientation/Taring**

Given the results of the QGRAD2 filter, the sensor can make a good estimation of orientation, but it will likely be offset from the actual orientation of the device by a constant angle until it has been given a reference orientation. This reference orientation tells the sensor where you would like its zero orientation to be. The sensor will always consider the zero orientation to be the orientation in which the plug is facing towards you and top(the side with buttons on it) facing up. The sensor must be given a reference orientation that represents the orientation of the sensor when it is in the position in which you consider the plug to be towards you and the buttons up. The act of giving it this reference orientation to the sensor is called taring, just as some scales have a tare button which can be pressed to tell the scale that nothing is on it and it should read zero. For instructions on doing this, refer to the Quick Start guide or 3-Space Suite manual.

#### **3.1.6 Other Estimation Parameters**

The 3-Space Sensor offers a few other parameters to filter the orientation estimate. Please note that these only affect the final orientation and not the readings of individual component sensors.

- **Oversampling:** Oversampling causes the sensor to take extra readings from each of the component sensors and average them before using them to estimate orientation. This can reduce noise, but also causes each cycle to take longer proportional to how many extra samples are being taken.
- **Running Average:** The final orientation estimate can be put through a running average, which will make the estimate smoother at the cost of introducing a small delay between physical motion and the sensor's estimation of that motion.

# *3.2 Pedestrian Tracking*

The 3-Space Sensor LX includes an embedded pedestrian tracking algorithm that, once activated, uses the AHRS and the inertial sensor data to compute a step-by-step motion path of a body-worn or human carried sensor. For each step that is taken, the sensor logs multiple data items including the heading of travel, displacements in travel and other data relevant to each step in the sequence.

To use the pedestrian tracking feature, the following action are recommended:

#### **Starting Tracking:**

Turn on pedestrian tracking by using command 52(0x34), sub-command 0, with a data value of 1.0. This activates pedestrian tracking mode. Once activated, every step will be logged into the internal memory buffer to be read later.

#### **Pausing Tracking:**

To pause pedestrian tracking, use command  $52(0x34)$ , sub-command 0, with a data value of 0.0.

#### **Resume Tracking:**

To resume pedestrian tracking use command  $52(0x34)$ , sub-command 0, with a data value of 1.0.

#### **Reading the Most Recent Step Data:**

To read the most recent step data, use command 53(0x35), sub-command 22. This will return 48 bytes(12 floats) that represent the following data items:

- **Index** (float offset 0) The step index number. Step indices start with 0 and increment up to 99.
- **Heading** (float offset 1) The heading of travel in decimal as degrees in the range( $0-360$ ). 0 is North, 90 is East, 180 is South, 270 is West.
- X step distance (float offset 2) Distance traveled along the east/west axis. Units of measure are determined by the units selected by the command 52(0x34), sub-command 12, the "Set Units"command.
- **Y\_step\_distance** (float offset 3) Distance traveled along the north/south axis. Units of measure are determined by the units selected by the command 52(0x34), sub-command 12, the "Set Units"command.
- **Step distance** (float offset 4) Distance traveled during the current step. Units of measure are determined by the units selected by the command  $52(0x34)$ , sub-command 12, the "Set Units" command.
- **Step time** (float offset 5) The duration of the step, in seconds. This can be used to compute the speed of travel or the duration of travel.
- **Step\_amplitude** (float offset 6) The amplitude of the step. This can be used for additional post-processing and visualization.
- **Step duty cycle** (float offset  $7$ ) The ratio of the step-cycle time duration in the positive region to the time in the negative region. This can be used for additional post-processing and visualization.
- **Step ratio** (float offset 8) The ratio of the integrated area beneath the positive region of the step to the integrated area above the negative region of the step.
- **Altitude (float offset 9)** Not available on the LX sensors will always report 0, available on the Embedded sensor.
- **Confidence (float offset 10)** This is a value 0.0 and 100.0 where 100.0 is the highest level of confidence in the step data. High levels of confidence indicate a high-probability of the detected distances and the captured motion path being accurate. Low confidence values indicate a higher-likelihood an inaccurate distance estimate and motion path.
- **Altitude Offset ((float offset 11)** Not available on the LX sensors will always report 0, available on the Embedded sensor.

#### **Reading Step Data at an Index:**

To read the step data at an index, first use command  $52(0x34)$ , sub-command 1 with a float passed that is the desired step index to read from. After the index has been set, use command 53(0x35), sub-command 23. This will return 48 bytes(12 floats) that represent the step data items as described above. Index values can range from 0 to 99. If more that 100 steps are needed for the application, the host machine can read out the step sequence and then issue a command to clear the step data.

#### **Clearing Step Data:**

To clear the recorded step data and begin a new step sequence, use command  $52(0x34)$ , sub-command 15 with a single dummy float value of 0.0 passed to it. This discards the stored step sequence and allows a new step sequence to begin being logged.

#### **Setting Pedestrian Tracking Parameters:**

The pedestrian tracking algorithms make use of several parameters that can be used to control/tune performance and accuracy of the estimated motion path. The following figures can be used as a reference to understand the parameters.

Step Algorithm Parameter Diagram

# $\circledA$ 1.50  $\circled{1}$ ഭ  $\circled{2}$  $\circledS$

1) Step Duration 2 Amin / Amax 3 Dmin / Dmax 4 Rmin / Rmax (5) Stride Offset (6) Step Slope

The pedestrian tracking parameters are as follows:

- **Rmin** The minimum allowable value of the ratio of the positive step area to the negative step area for a valid step (4).
- **Rmax** The maximum allowable value of the ratio of the positive step area to the negative step area for a valid step  $(4)$ .
- **Dmin** The minimum allowable duty-cycle for a detected step wave-form (3).
- **Dmax** The maximum allowable duty-cycle for a detected step wave-form (3).
- Amin The minimum allowable amplitude for a detected step wave-form (2).
- **Amax** The maximum allowable amplitude for a detected step wave-form (2).
- **Step Duration Min** The minimum allowable duration for a detected step wave-form (1).
- **Step Duration Max** The maximum allowable duration for a detected step wave-form (1).
- **Step Stride Slope** The slope of the stride-to-cadence relation used to convert step time to distance (6).
- **Step Stride Offset** The offset of the stride-to-cadence relation used to convert step time to distance (5).
- Units The units of measurement output by the pedestrian tracking commands. 0=meters, 1=feet.
- **Altitude\_Offset** Not available on the LX sensors will always report 0, available on the Embedded sensor.

#### **Pedestrian Tracking Performance:**

To achieve good results with the pedestrian tracking algorithms within the sensor it is important to observe certain operating conditions.

Here is a list of considerations that will lead to good performance of the pedestrian tracking feature:

#### **Consistency**

When using the position tracking algorithm, the user should try to orient the device's forward direction with their own direction to achieve an accurate and consistent heading. Please note that the device's orientation should remain consistent throughout the duration of tracking for the best distance and step tracking results. The device should not transition from upright to upside down during position tracking. Note that walking up steps or across steep grades may reduce the accuracy of the distance calculated. Note that confidence is based on distance vs. steps taken.

#### **Interference**

The LX 3-Space Sensor will be affected by interference from sources of magnetic perturbation such as active stepper motors, servo motors, and other sources of magnetic interference. To ensure minimal interference on sensing components all potentially interfering components should be ideally placed a reasonable distance from the sensor and all motors or other sources of magnetic fields should be powered down during tracking.

#### **Calibration**

Best results are achieved when the sensor is calibrated within the device being tracked. Currently the best method of calibrating the sensor embedded within a device is with standard IMU calibration methods available within the 3-Space Sensor suite application. Please refer to sphere or gradient decent calibration methods found in the calibration menu. Every sensor's barometer may potentially require calibration to achieve accurate altitude outputs. The barometer can be calibrated using command  $52(0x34)$ , sub-command 13, which sets the altitude offset parameter. Alternatively, command 52(0x34), sub-command 14 can be used to calibrate the barometer by providing a known altitude.

#### **Pedestrian Tracking Example Commands:**

Like all other 3-Space commands, the pedestrian tracking commands can be sent in either ASCII format, or in Binary format. For simple testing or debugging, ASCII commands can be more convenient. For production code that requires efficiency, the binary command mode is generally preferred.

Below are some examples of pedestrian tracking commands as issued in ACSII mode.

```
> 52,15// This will reset the step count and erase the recorded step data.
> 52, 0, 1// This will start the recording of steps.
> 53,22// This will get and return the latest step data.
> 52, 0, 0// This will stop/pause the recording of steps.
> 52, 1, 4// This will set the selected step index to the 5th step in the buffer.
> 53,23
```
// This will get and return the step at the selected index.  $> 53,21$ // This will return the confidence in distance recorded from the last recording session.

#### **Pedestrian Tracking Example Output:**

The pedestrian tracking data can be visualized using the Yost Labs Visual Step Debugger application. A visualization of a captured step sequence representing a walk through a building and back to the starting position is shown below.

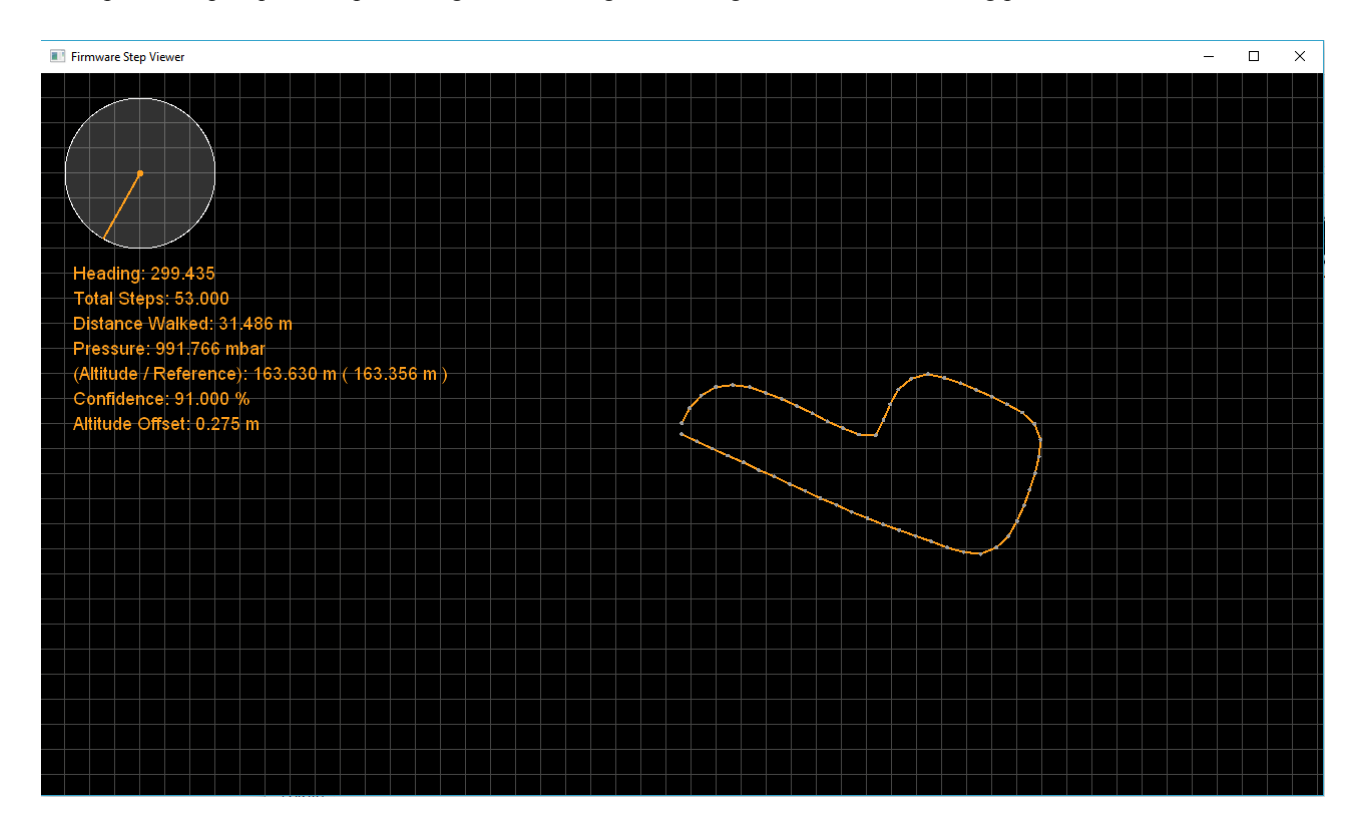

# *3.3 Communication*

Obtaining data about orientation from the sensor or giving values for any of its settings is done through the sensor's communication protocol. The protocol can be used through either a USB connection, an asynchronous serial UART connection, an SPI connection, or an I2C connection. A complete description of how to use this protocol is given in section 4 of this document. Also, you may instead use the 3-Space Suite, which provides a graphical method to communicate through USB or serial port. To learn how to use this, read the 3-Space Suite manual.

# *3.4 Sensor Settings*

## **3.4.1 Committing Settings**

Changes made to the 3-Space Sensor will not be saved unless they are committed. This allows you to make changes to the sensor and easily revert it to its previous state by resetting the chip. For instructions on how to commit your changes, see the Quick Start guide or 3-Space Suite manual. Any changes relating to the multiple reference vector mode are an exception to this rule, as all these changes are saved immediately.

## **3.4.2 Natural Axes**

All Yost Labs 3-Space Sensor product family members have re-mappable axis assignments and axis directions. This flexibility allows axis assignment and axis direction to match the desired end-use requirements.

The natural axes of the 3-Space Sensor LX are as follows:

- The positive X-axis points out of the side of the sensor with pins 7 through 12.
- The positive Y-axis points out of the top of the sensor (the component side of the board).
- The positive Z-axis points out of the back of the sensor (towards pins 1 and 12).

Bear in mind the difference between natural axes and the axes that are used in protocol data. While they are by default the same, they can be remapped so that, for example, data axis Y could contain data from natural axis X. This allows users to work with data in a reference frame they are familiar with.

Upon restoration of factory settings, the axis are returned to the default configuration.

The natural axes are illustrated in section 2.8.

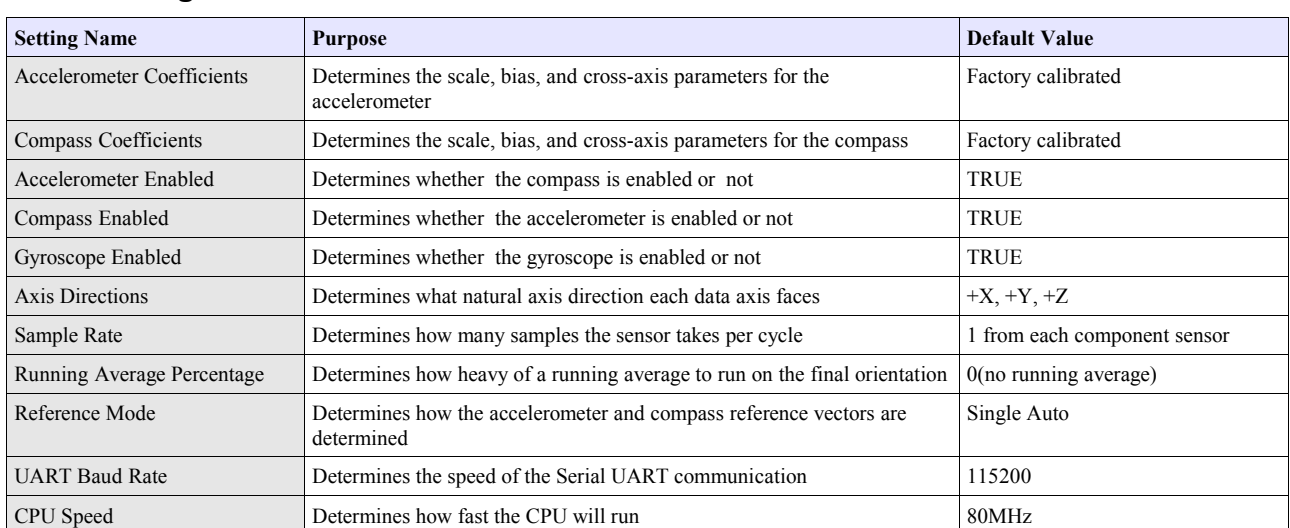

#### **3.4.3 Settings and Defaults**

# **4. 3-Space Sensor Usage/Protocol**

# *4.1 Usage Overview*

# **4.1.1 Protocol Overview**

The 3-Space Sensor receives messages from the controlling system in the form of sequences of serial communication bytes called packets. For ease of use and flexibility of operation, two methods of encoding commands are provided: binary and text. Binary encoding is more compact, more efficient, and easier to access programmatically. ASCII text encoding is more verbose and less efficient yet is easier to read and easier to access via a traditional terminal interface. Both binary and ASCII text encoding methods share an identical command structure and support the entire 3-Space command set. Only binary commands are available when using SPI and I2C.

The 3-Space Sensor buffers the incoming command stream and will only take an action once the entire packet has been received and the checksum has been verified as correct(ASCII mode commands do not use checksum for convenience). Incomplete packets and packets with incorrect checksums will be ignored. This allows the controlling system to send command data at leisure without loss of functionality. The command buffer will, however, be cleared whenever the 3- Space Sensor is either reset or powered off/on.

Specific details of the 3-Space Sensor protocol and its control commands are discussed in the following pages.

# **4.1.2 Computer Interfacing Overview**

When interfacing with a computer, the 3-Space Sensor presents itself as a COM port, which provides an interface by which the serial communication the protocol requires may happen. The name of this COM port is specific to the operating system being used. It is possible to use multiple 3-Space Sensors on a single computer. Each will be assigned its own COM port. The easiest way to find out which COM port belongs to a certain sensor is to take note of what COM port appears when that sensor is plugged in(provided the drivers have been installed on that computer already. Otherwise, find out what COM port appears once driver installation has finished.) For more information on how to install the sensor software on a computer and begin using it, see the Quick Start guide.

# *4.2 Protocol Packet Format (USB and Serial)*

#### **4.2.1 Binary Packet Format**

The binary packet size can be three or more bytes long, depending upon the nature of the command being sent to the controller. Each packet consists of an initial **"start of packet"** byte, followed by a **"command value"** specifier byte, followed by zero or more "**command data"** bytes, and terminated by a packet "**checksum value**" byte.

Each binary packet is at least 3 bytes in length and is formatted as shown in figure 1

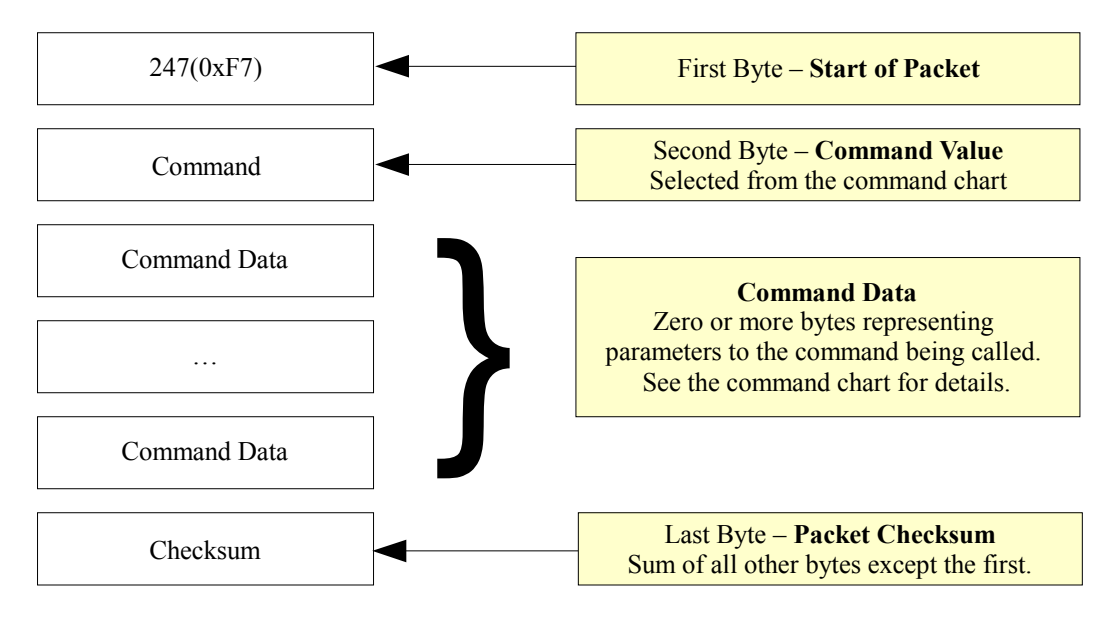

**Figure 1 - Typical Binary Command Packet Format**

#### **Binary Return Values:**

When a 3 Space Sensor command is called in binary mode, any data it returns will also be in binary format. For example, if a floating point number is returned, it will be returned as its 4 byte binary representation.

For information on the floating point format, go here: [http://en.wikipedia.org/wiki/Single\\_precision\\_floating](http://en.wikipedia.org/wiki/Single_precision_floating-point_format)[point\\_format](http://en.wikipedia.org/wiki/Single_precision_floating-point_format)

Also keep in mind that integer and floating point values coming from the sensor are stored in big endian format.

#### **The Checksum Value:**

The checksum is computed as an arithmetic summation of all of the characters in the packet (except the checksum value itself) modulus 256. This gives a resulting checksum in the range 0 to 255. The checksum for binary packets is transmitted as a single 8-bit byte value.

#### **4.2.2 ASCII Text Packet Format**

ASCII text command packets are similar to binary command packets, but are received as a single formatted line of text. Each text line consists of the following: an ASCII colon character followed by an integral command id in decimal, followed by a list of ASCII encoded floating-point command values, followed by a terminating newline character. The command id and command values are given in decimal. The ASCII encoded command values must be separated by an

ASCII comma character or an ASCII space character. Thus, legal command characters are: the colon, the comma, the period, the digits 0 through 9, the minus sign, the new-line, the space, and the backspace. When a command calls for an integer or byte sized parameter, the floating point number given for that parameter will be interpreted as being the appropriate data type. For simplicity, the ASCII encoded commands follow the same format as the binary encoded commands, but ASCII text encodings of values are used rather than raw binary encodings.

Each ASCII packet is formatted as shown in figure 2.

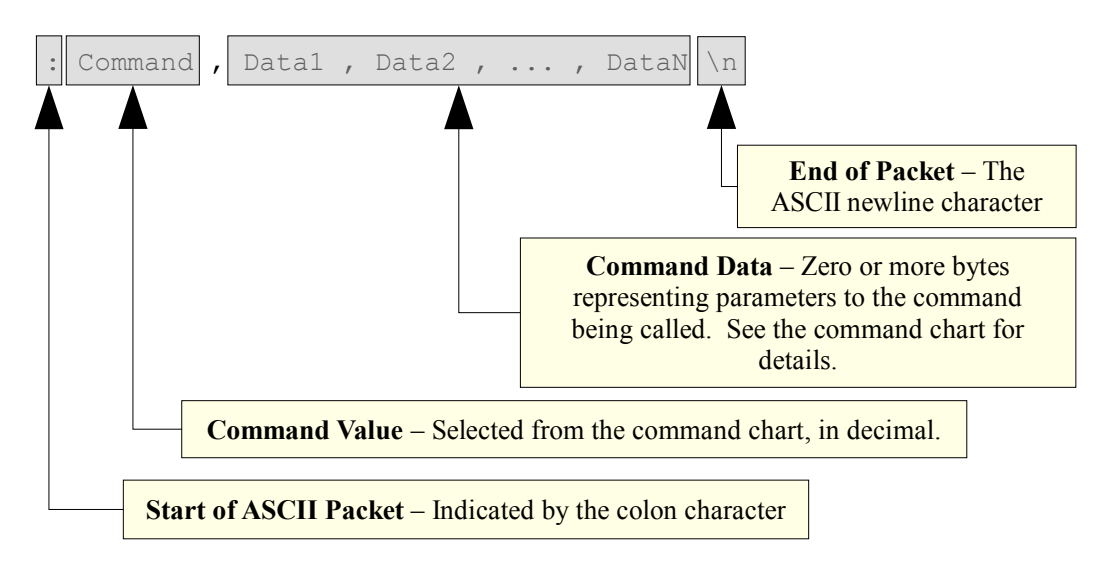

**Figure 2 - Typical ASCII Command Packet Format**

Thus the ASCII packet consists of the following characters:

- **:** the ASCII colon character signifies the start of an ASCII text packet.
- **,** the ASCII comma character acts as a value delimiter when multiple values are specified.
- **.** the ASCII period character is used in floating point numbers. ø
- **0~9** the ASCII digits are used to in integer and floating point values. 编译
- the ASCII minus sign is used to indicate a negative number B
- **\n** the ASCII newline character is used to signify the end of an ASCII command packet. €
- **\b**  the ASCII backspace character can be used to backup through the partially completed line to correct € errors.

If a command is given in ASCII mode but does not have the right number of parameters, the entire command will be ignored.

#### **Sample ASCII commands:**

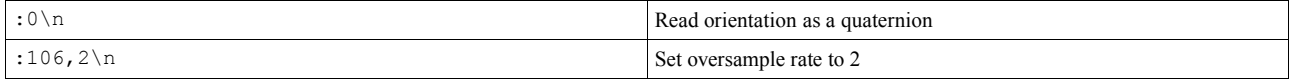

#### **ASCII Return Values:**

All values are returned in ASCII text format when an ASCII-format command is issued. To read the return data, simply read data from the sensor until a Windows newline(a carriage return and a line feed) is encountered.

# *4.3 Protocol Packet Format (Chain Configuration)*

## **4.3.1 Binary Packet Format**

The chain binary packet format is very similar to the wired format. Each packet consists of an initial **"address"** byte, followed by a **"command value"** specifier byte, followed by zero or more "**command data"** bytes, and terminated by a packet "**checksum value**" byte.

Each chain binary packet is at least 4 bytes in length and is formatted as shown in figure 3.

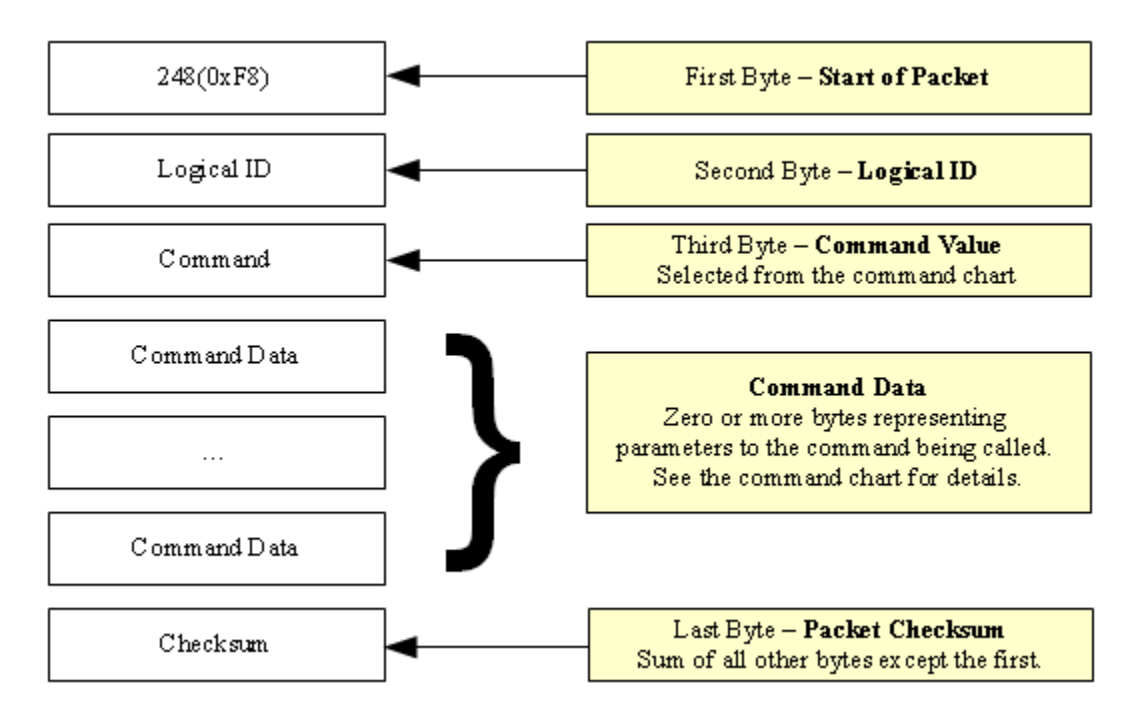

**Figure 3 - Chain Binary Command Packet Format**

#### **Binary Return Values:**

When a 3 Space Sensor command is called in binary mode, any data it returns will also be in binary format. For example, if a floating point number is returned, it will be returned as its 4 byte binary representation.

For information on the floating point format, go here: [http://en.wikipedia.org/wiki/Single\\_precision\\_floating](http://en.wikipedia.org/wiki/Single_precision_floating-point_format)point format

Also keep in mind that integer and floating point values coming from the sensor are stored in big endian format.

#### **The Checksum Value:**

The checksum is computed as an arithmetic summation of all of the characters in the packet (except the checksum value itself) modulus 256. This gives a resulting checksum in the range 0 to 255. The checksum for binary packets is transmitted as a single 8-bit byte value.

#### **4.3.2 ASCII Text Packet Format**

chain ASCII packets are very similar to regular ASCII packets. Each chain ASCII packet is formatted as shown in figure 4.

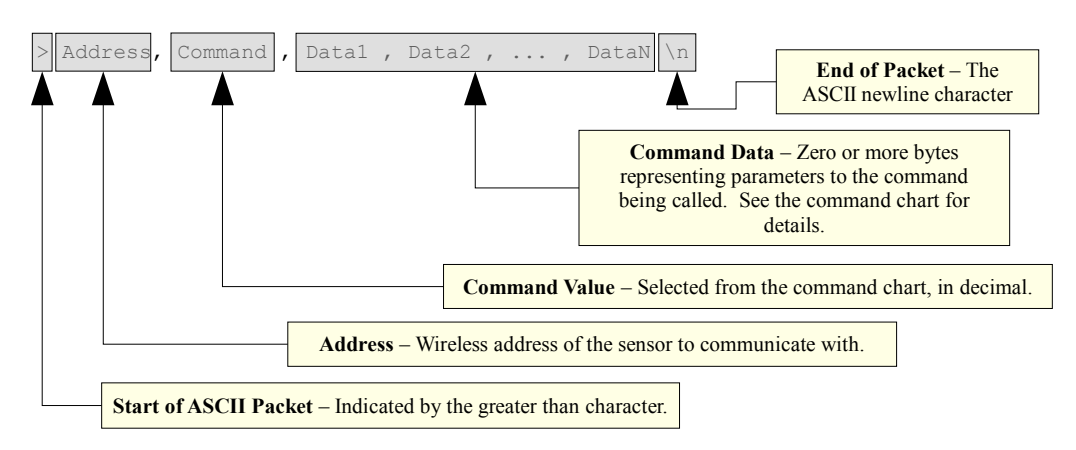

#### **Figure 4 - Chain ASCII Command Packet Format**

Thus the ASCII packet consists of the the following characters:

- **>** the ASCII greater than character signifies the start of an ASCII text packet. 圖
- **,** the ASCII comma character acts as a value delimiter when multiple values are specified. 鱼
- **.** the ASCII period character is used in floating point numbers.
- **0~9** the ASCII digits are used to in integer and floating point values. g)
- the ASCII minus sign is used to indicate a negative number ø
- **\n** the ASCII newline character is used to signify the end of an ASCII command packet. B
- **\b**  the ASCII backspace character can be used to backup through the partially completed line to correct 圖 errors.

If a command is given in ASCII mode but does not have the right number of parameters, the entire command will be ignored.

#### **Sample ASCII commands:**

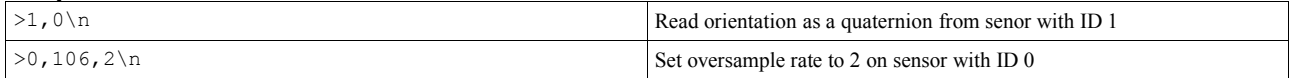

#### **ASCII Return Values:**

All values are returned in ASCII text format when an ASCII-format command is issued. To read the return data, simply read data from the sensor until a Windows newline(a carriage return and a line feed) is encountered.

# *4.4 Command Overview*

There are over 90 different command messages that are grouped numerically by function. Unused command message bytes are reserved for future expansion.

When looking at the following command message tables, note the following:

- The "Data Len" field indicates the number of additional data-bytes the command expects to follow the command-byte itself. This number doesn't include the Start of Packet, Command, or Checksum bytes for USB and serial packets. Thus, the total message size for USB and serial can be calculated by adding three bytes to the "Data Len" listed in the table. The total message size for SPI is Data Len plus the one Command byte.
- Likewise, the "Return Data Len" field indicates the number of data-bytes the command delivers back to the sender once the command has finished executing.
- Under "Return Data Details", each command lists the sort of data which is being returned and next to this in parenthesis the form this data takes. For example, a quaternion is represented by 4 floating point numbers, so a command which returns a quaternion would list "Quaternion(float x4)" for its return data details.
- Command length information only applies to binary commands, as ASCII commands can vary in length.
- For quaternions, data is always returned in x, y, z, w order.
- Euler angles are always returned in pitch, yaw, roll order.
- When calling commands in ASCII mode, there is no fixed byte length for the parameter data or return data, as the length depends on the ASCII encoding.

#### **4.4.1 Commands for Reading Filtered Sensor Data**

These commands return sensor data which has been filtered using the QGRAD2 filter. None of these commands take any parameters, they only return data.

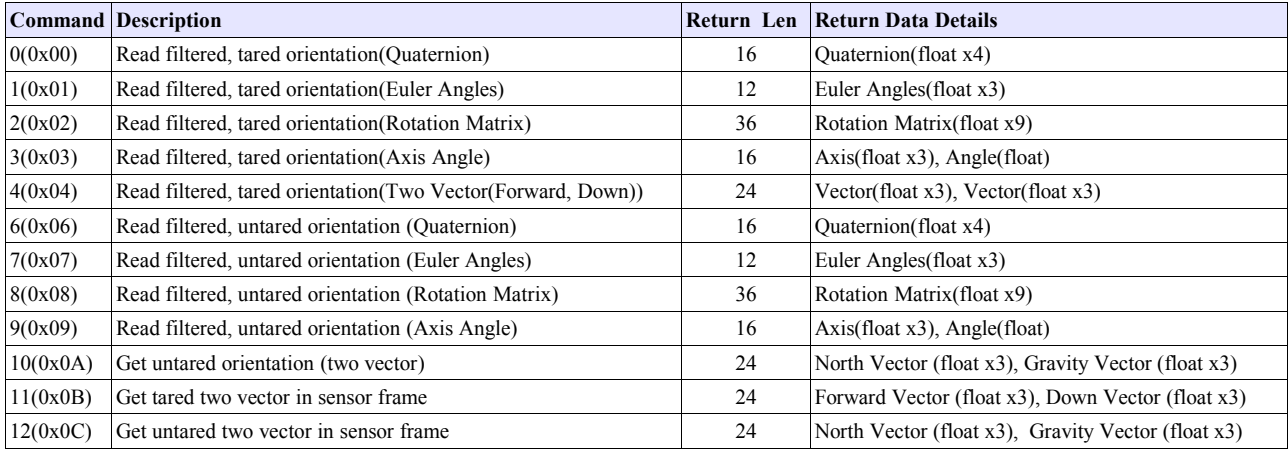

#### **4.4.2 Commands for Interfacing with Electronic Systems**

These commands are used to configure the LX to signal a data ready interrupt on either the SDA or MISO pin.

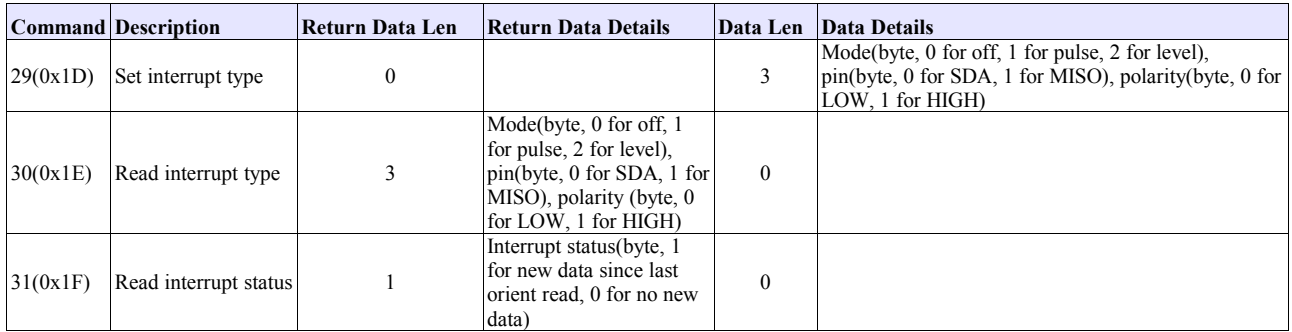

#### **4.4.3 Commands for Reading Normalized Sensor Data**

These commands return sensor data which has been converted from a raw form to a form that represents a real world quantity, but has not yet been used with the Kalman filter. None of these commands take any parameters, they only return data.

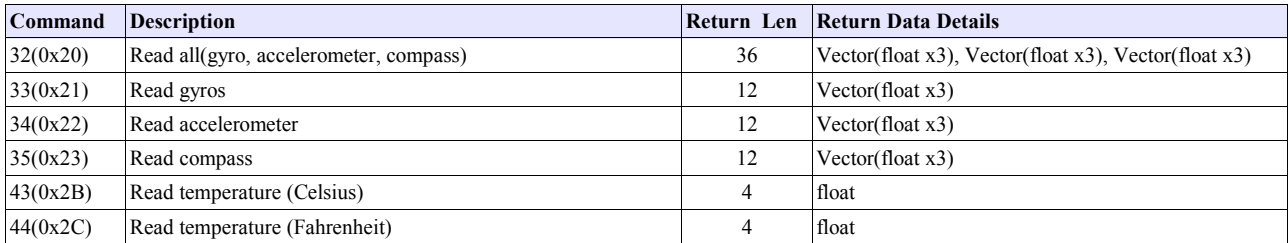

## **4.4.4 Commands for Reading Corrected Sensor Data**

These commands return sensor data which has been converted from a raw form to a form that represents a real world quantity. None of these commands take any parameters, they only return data.

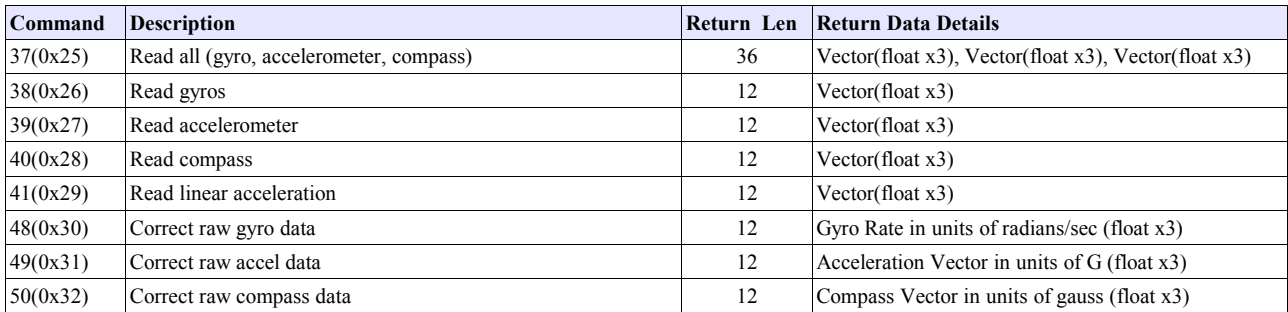

#### **4.4.5 Commands for Reading Raw Sensor Data**

These commands return sensor data just as it was when it was read from each sensor. None of these commands take any parameters, they only return data.

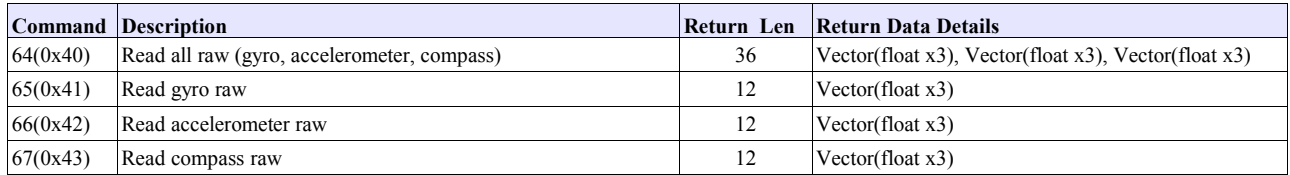

## **4.4.6 Commands for Streaming Data**

These commands allow for the configuration of parameters associated with the streaming of data asynchronously from the sensor.

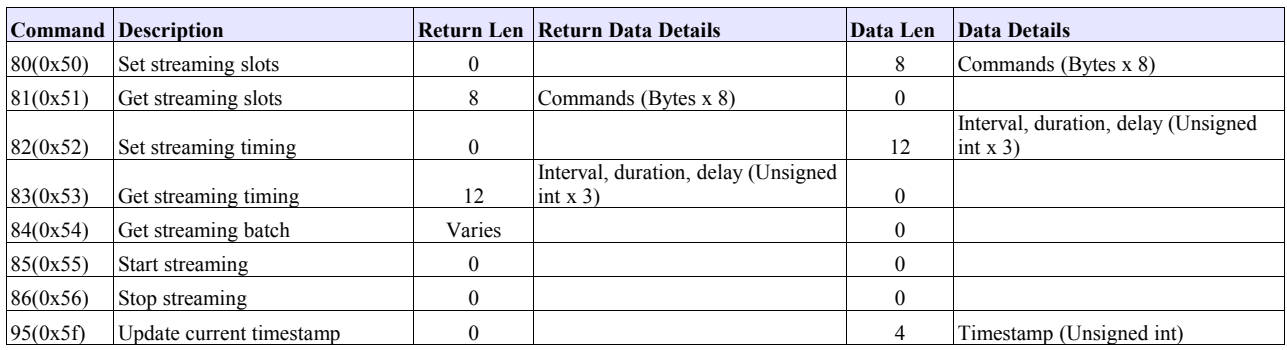

#### **4.4.7 Commands for Setting Filter Parameters**

These commands allow the configuration of parameters associated with the Kalman filter. Most of these commands take parameters, none return any data.

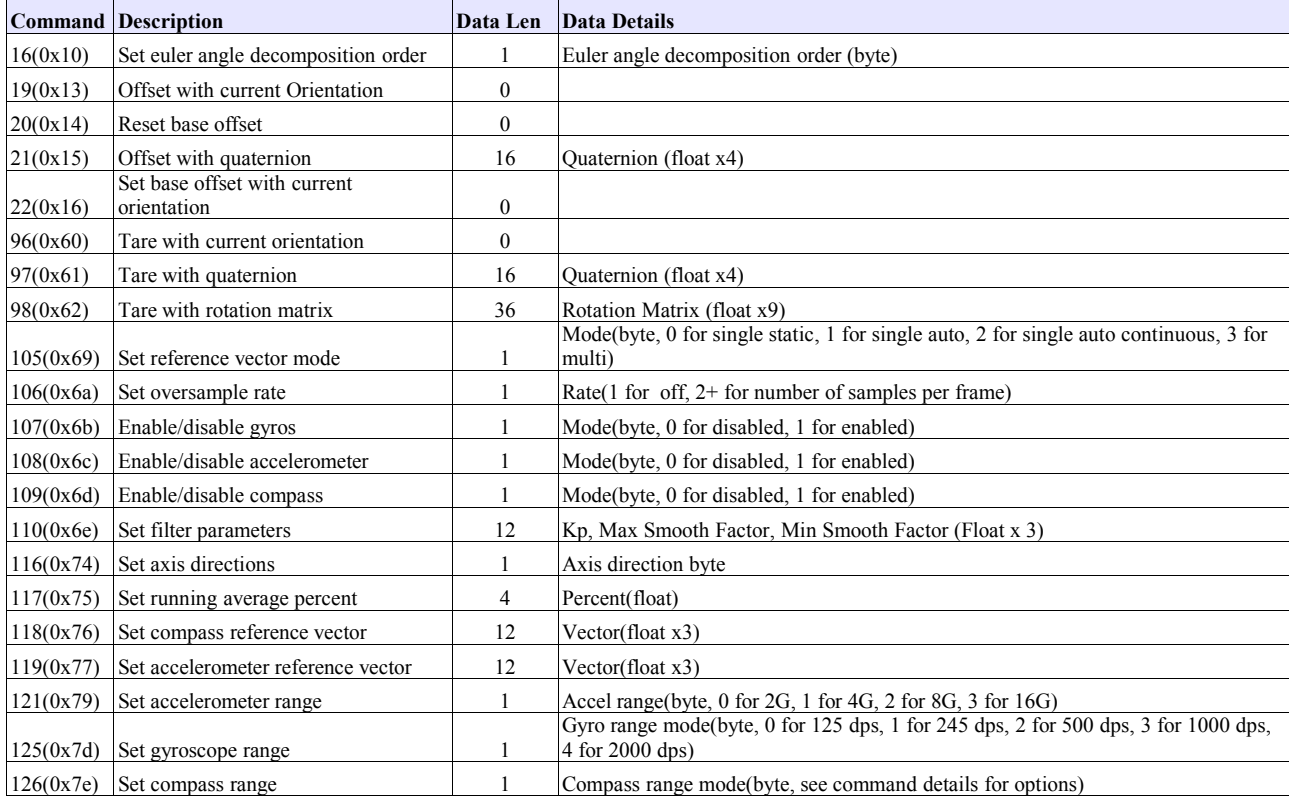

#### **4.4.8 Commands for Reading Filter Parameters**

These commands allow the reading of parameters associated with the filter. All these commands return data, and accept no parameters.

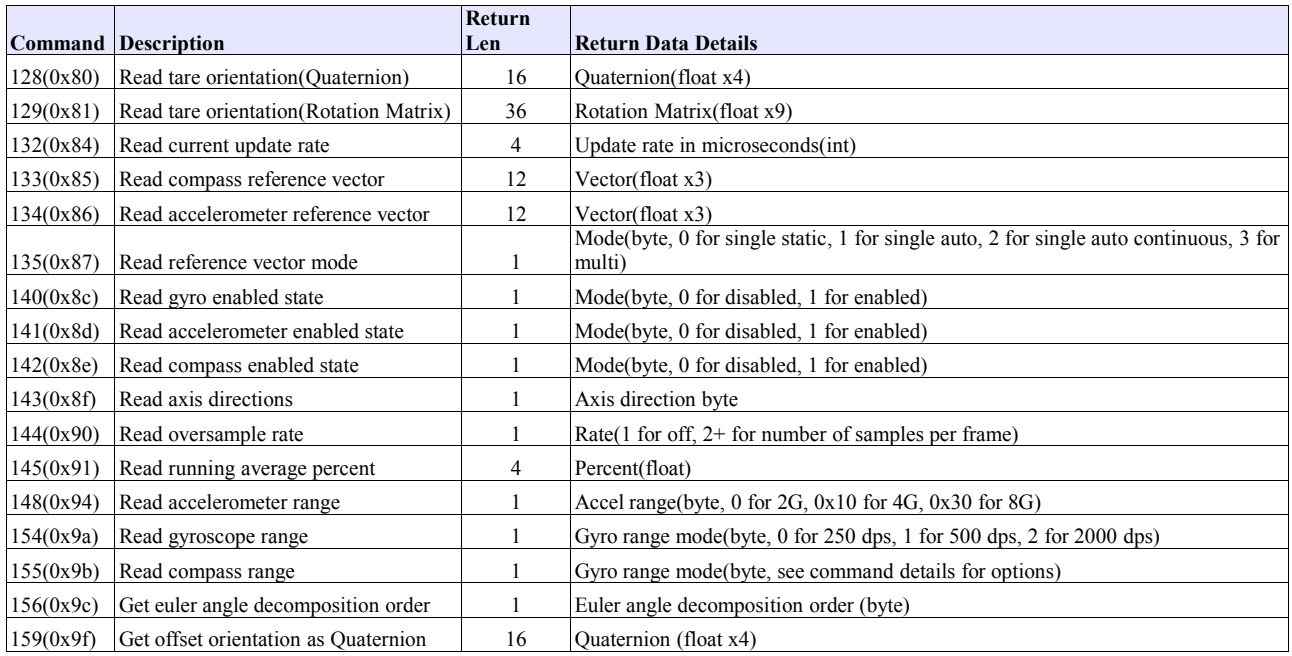

#### **4.4.9 Commands for Calibration**

These commands allow the configuration and reading of calibration parameters and enabling of calibration modes.

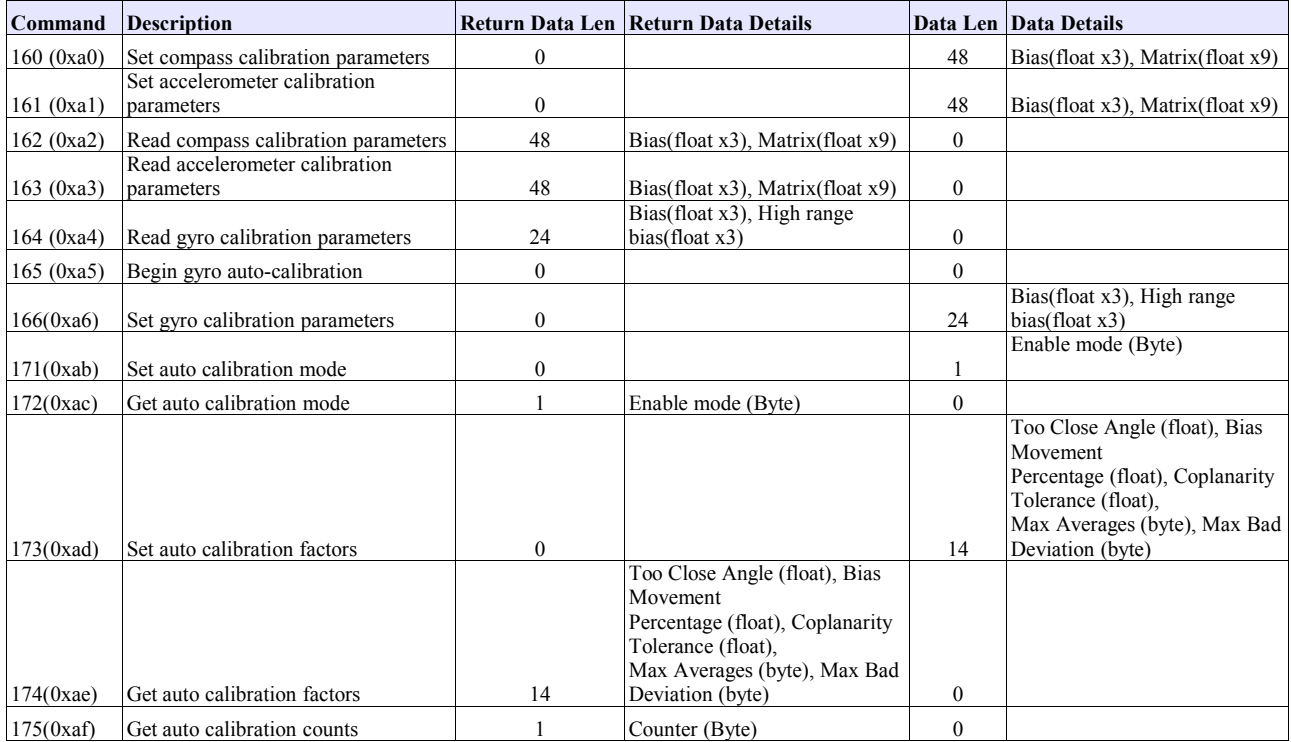

## **4.4.10 General Commands**

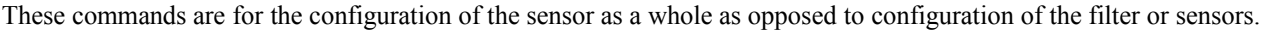

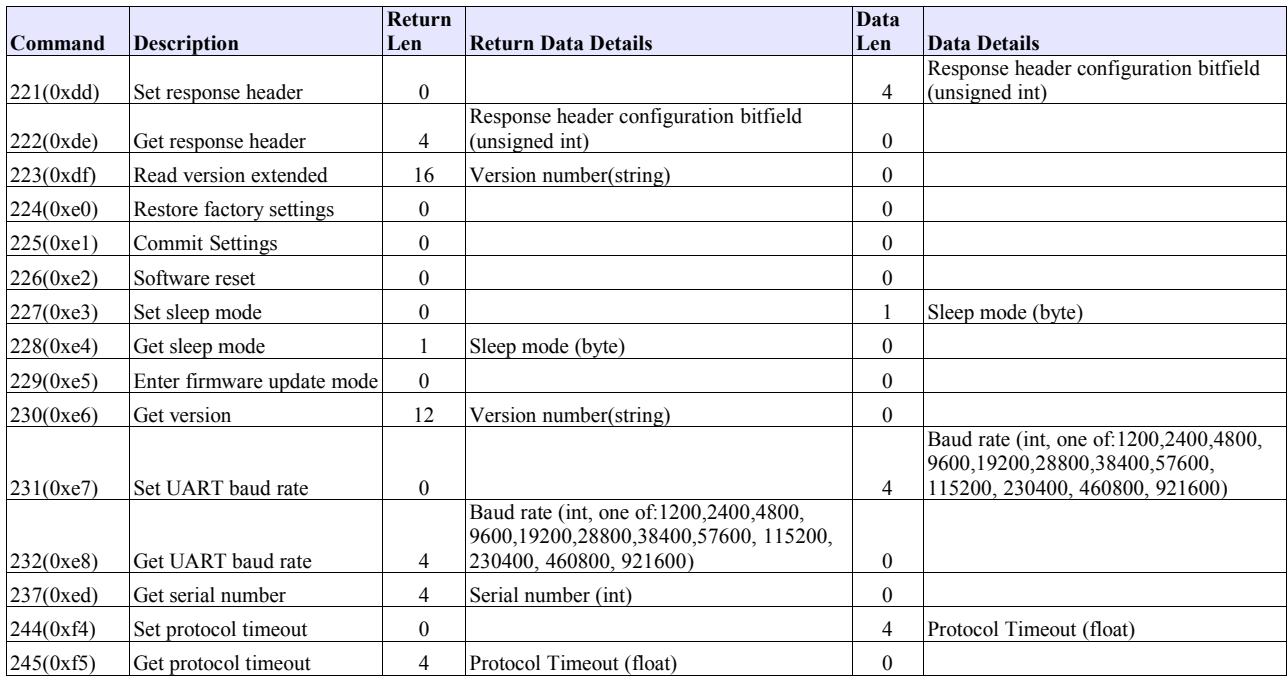

## **4.4.11 Commands for Chain Communication**

These commands are for the configuration of a senor placed in a chain of TSS-LX sensors.

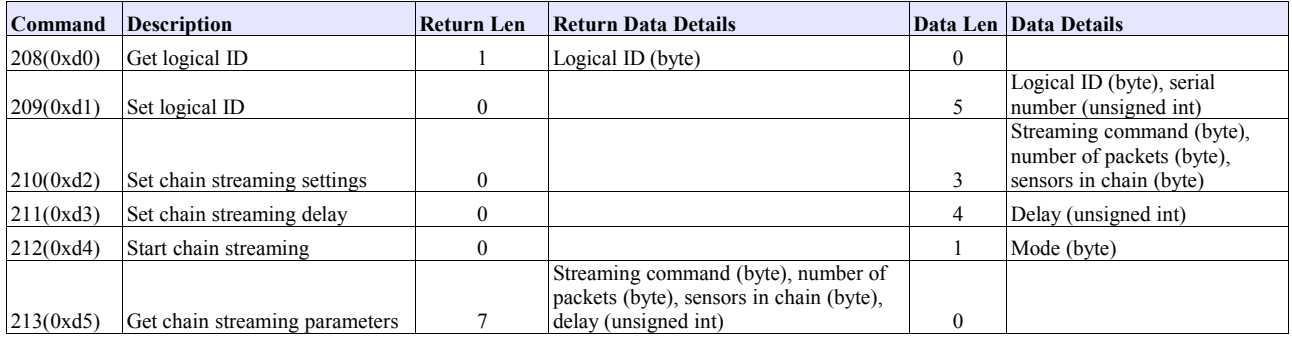

## **4.4.12 Commands for Pedestrian Tracking**

These commands are for accessing the pedestrian tracking features of the sensor. The basic commands allow the setting and getting of data and configuration parameters related to pedestrian tracking. Individual pedestrian tracking related commands and parameters are implemented as sub-commands. See the pedestrian tracking command and subcommand details section for complete documentation.

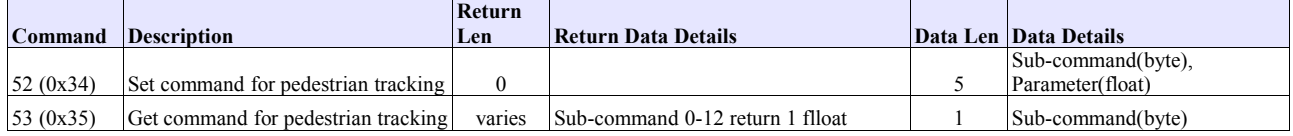

# **4.4.12.1 Pedestrian Tracking Sub Commands**

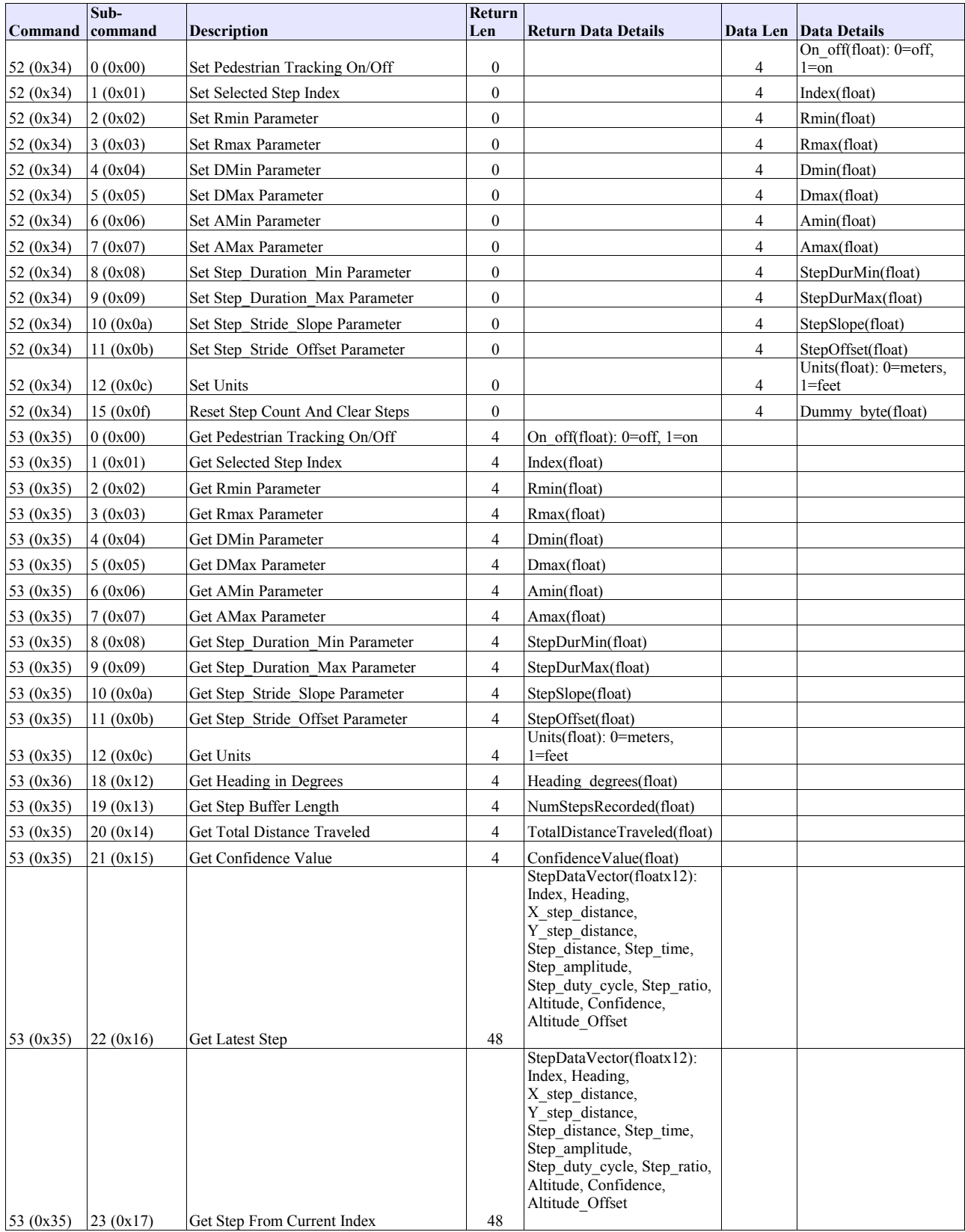

# *4.5 Command Details*

In the tables below you'll find a description of each of the 3-Space Sensor commands and a brief explanation of how and where each command would be used.

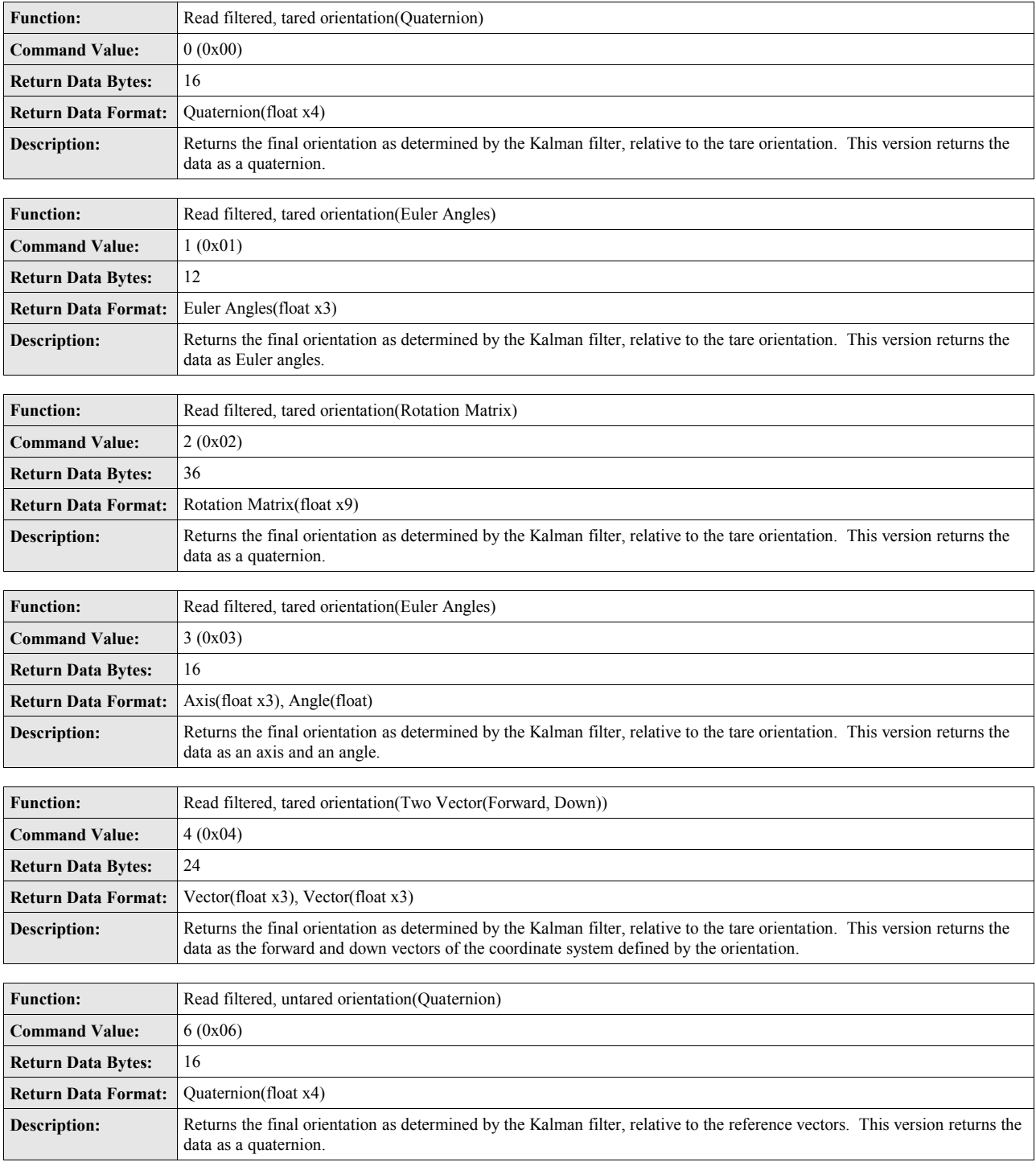

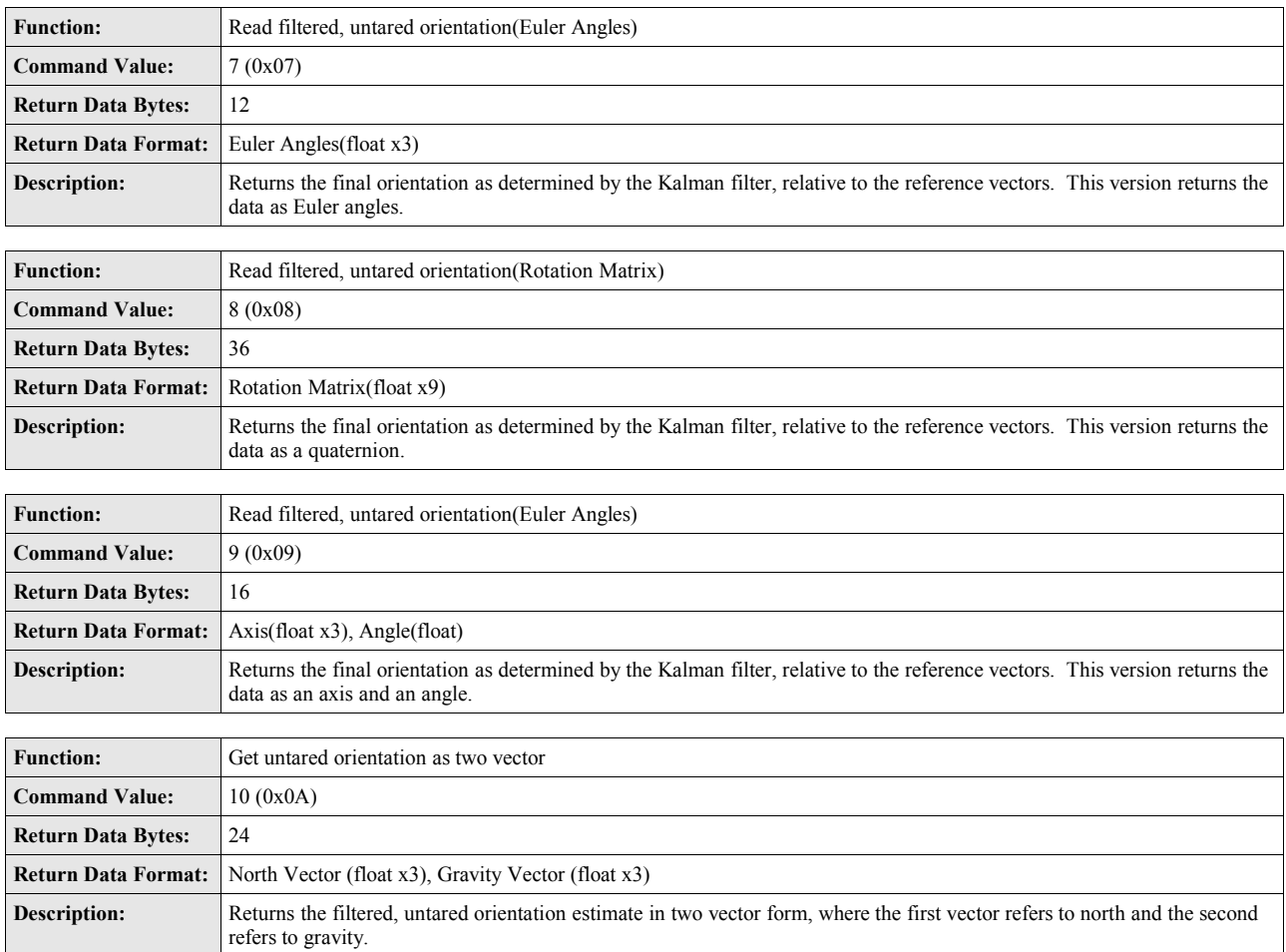

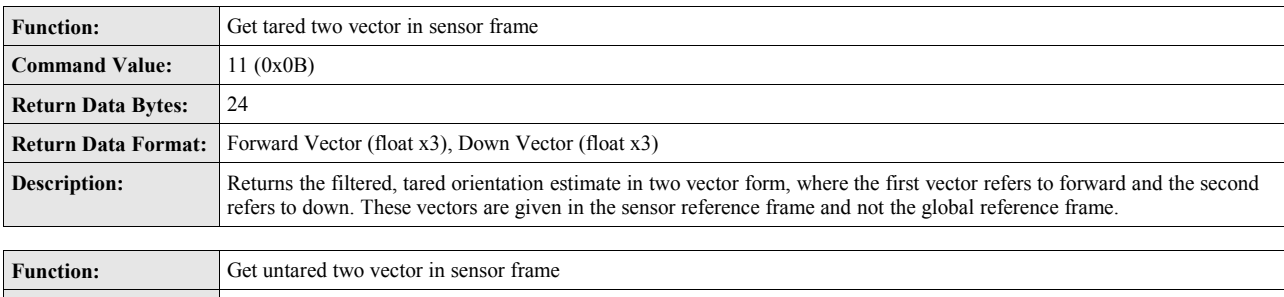

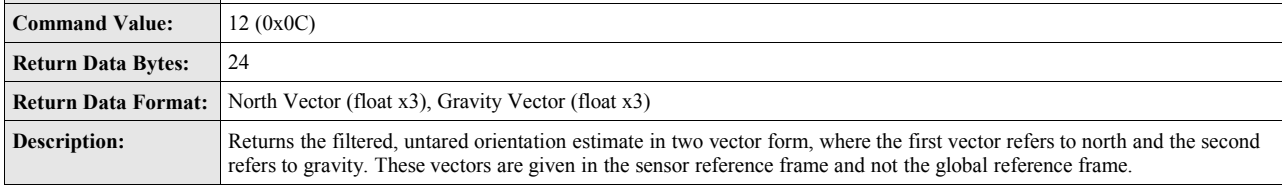

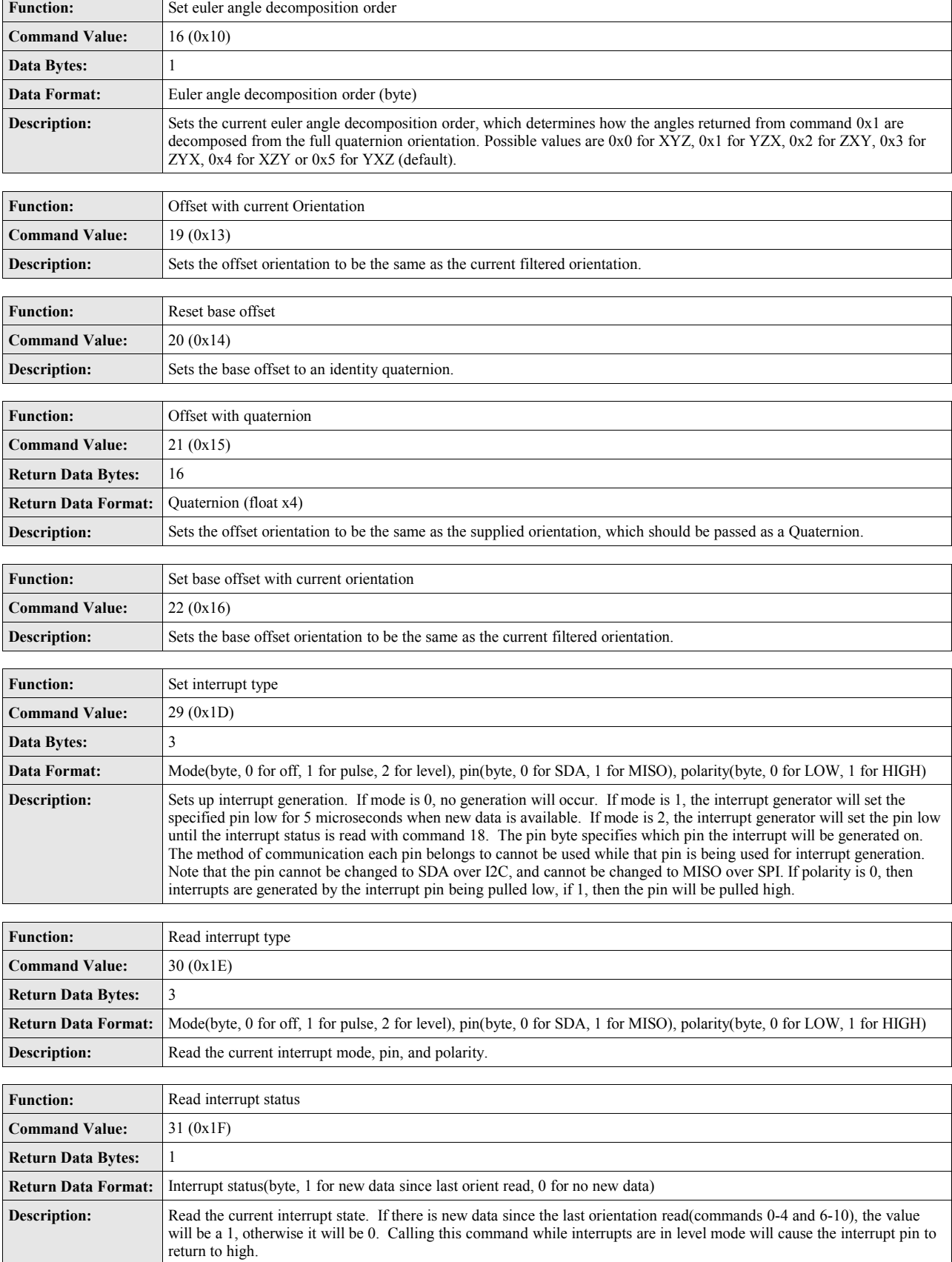

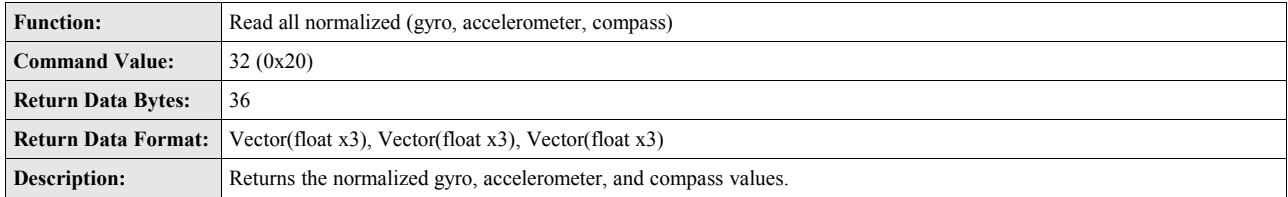

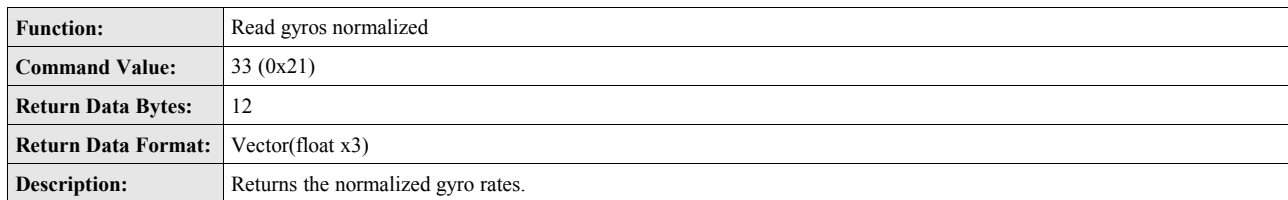

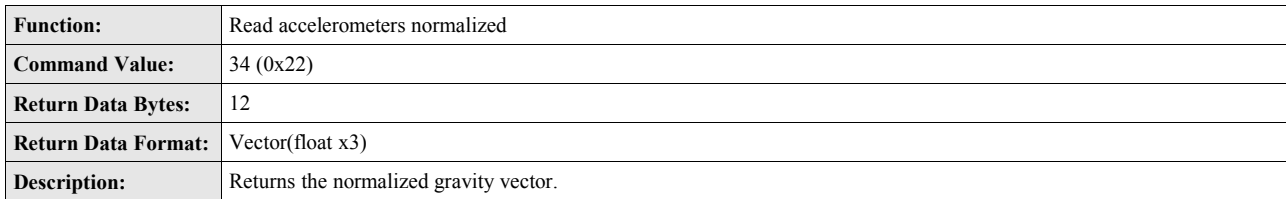

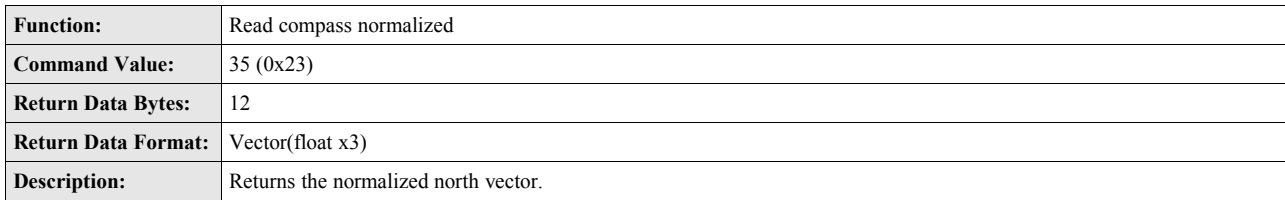

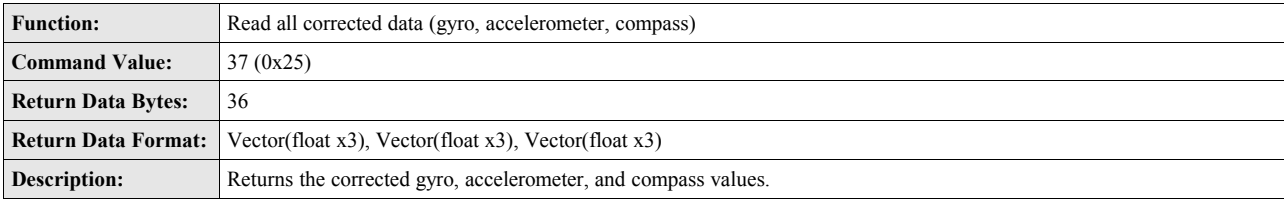

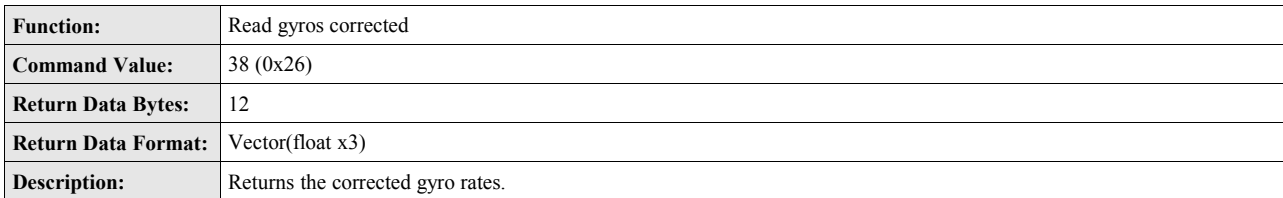

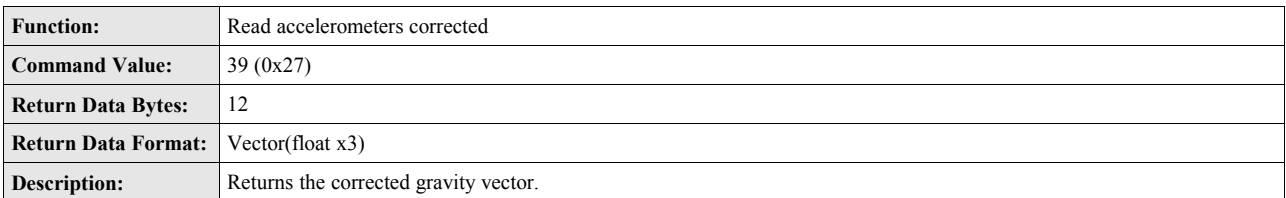

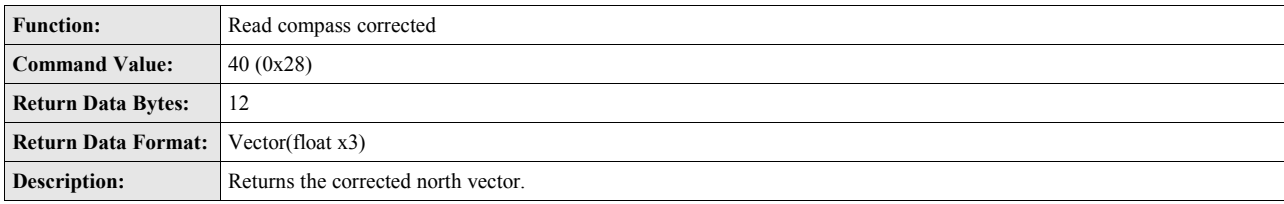

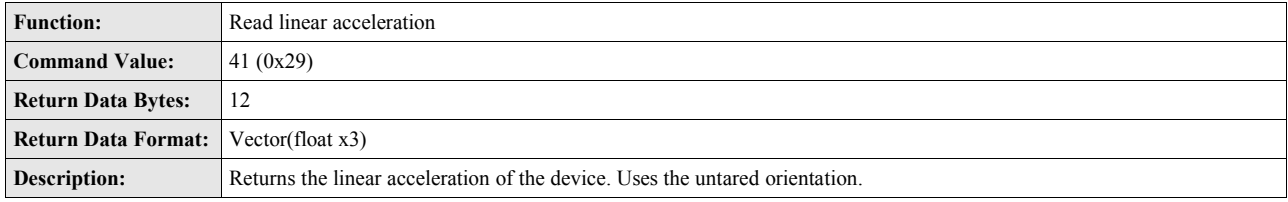

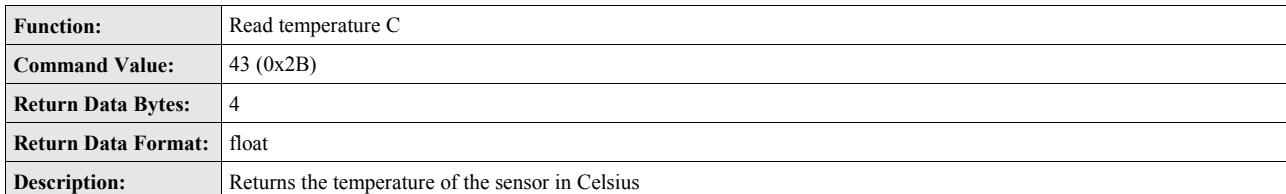

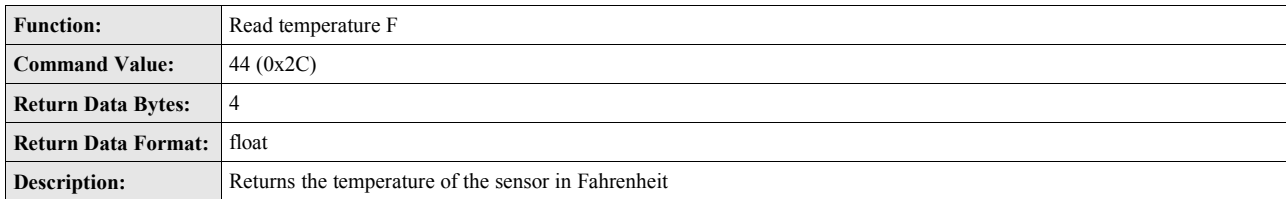

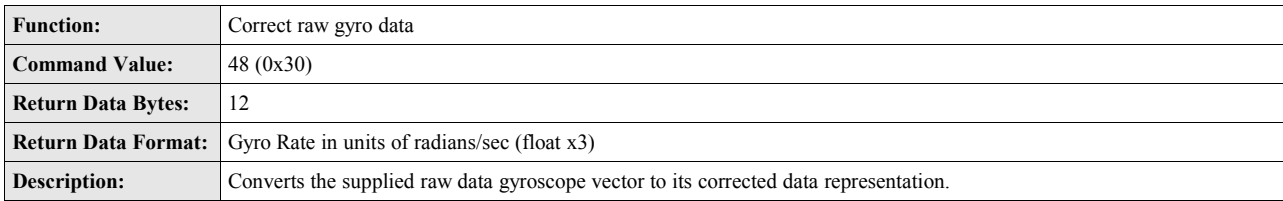

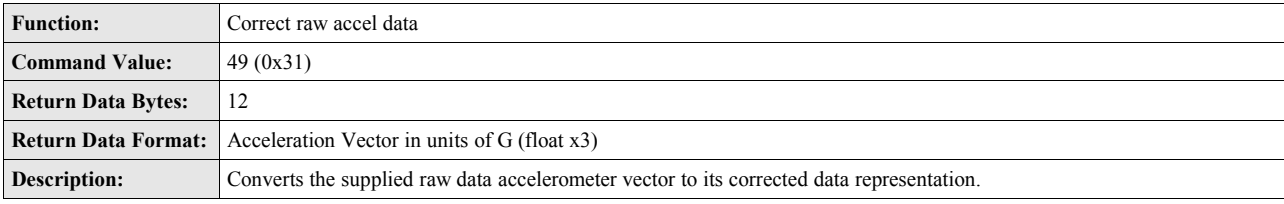

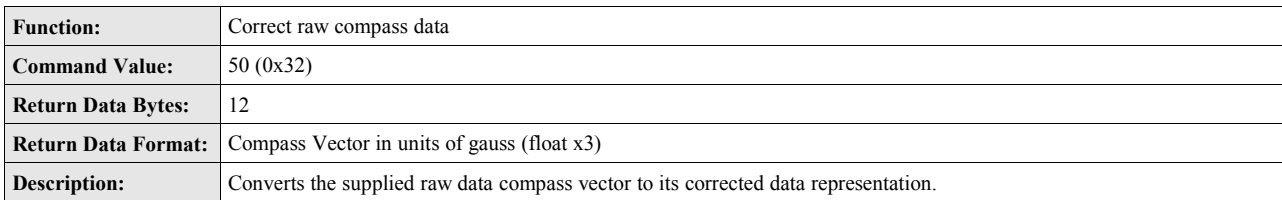

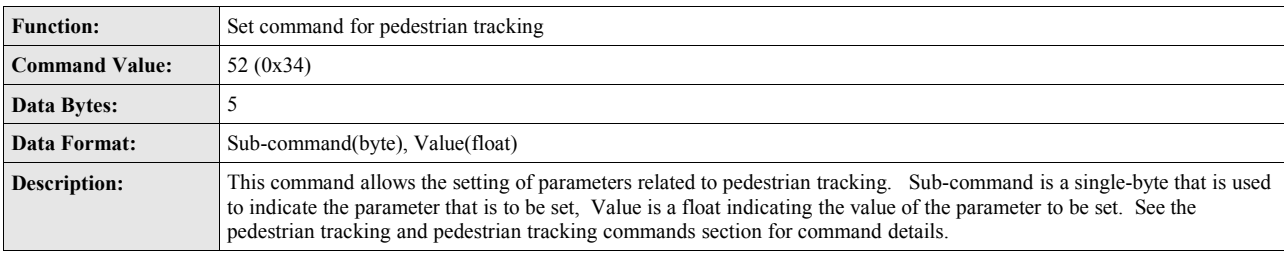

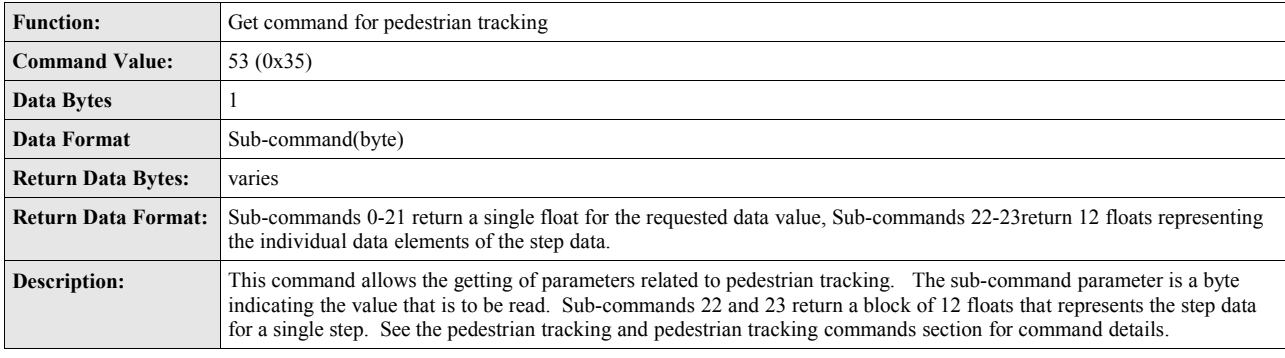

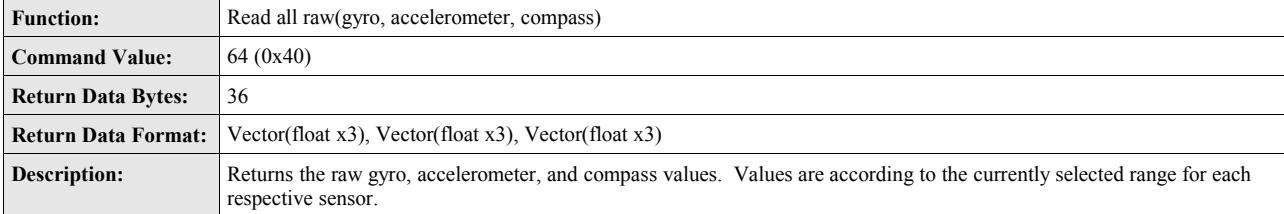

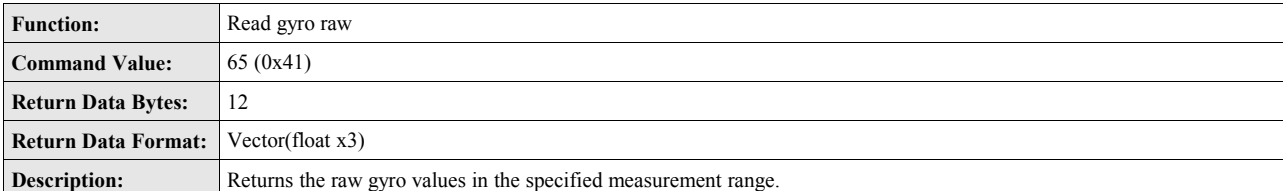

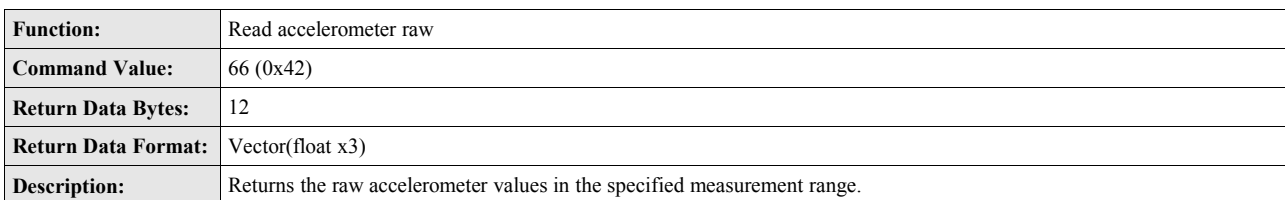

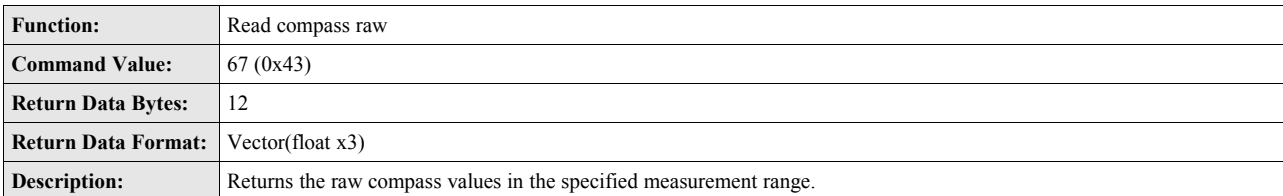

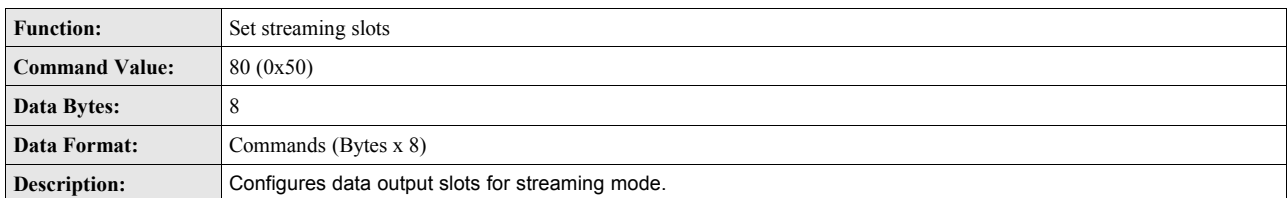

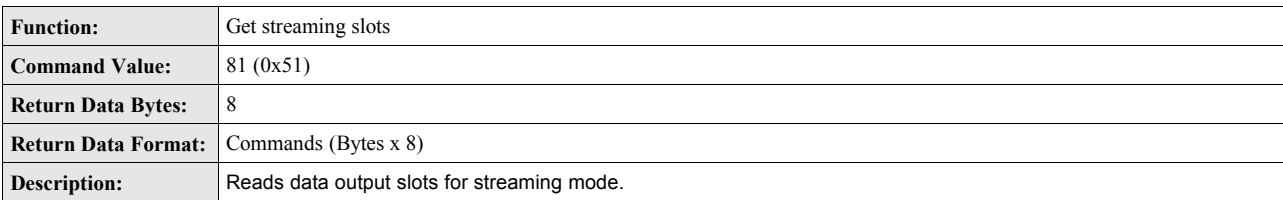

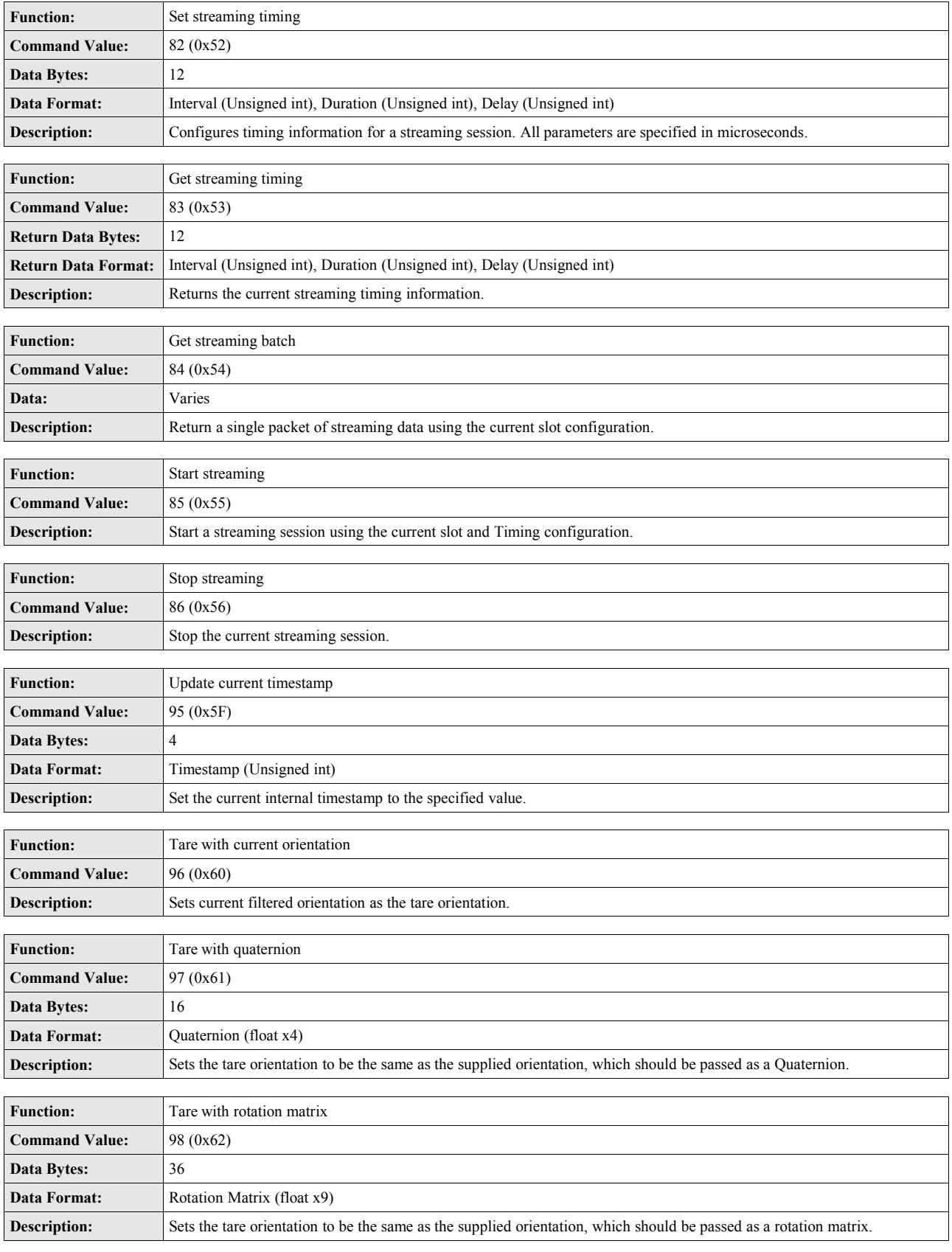

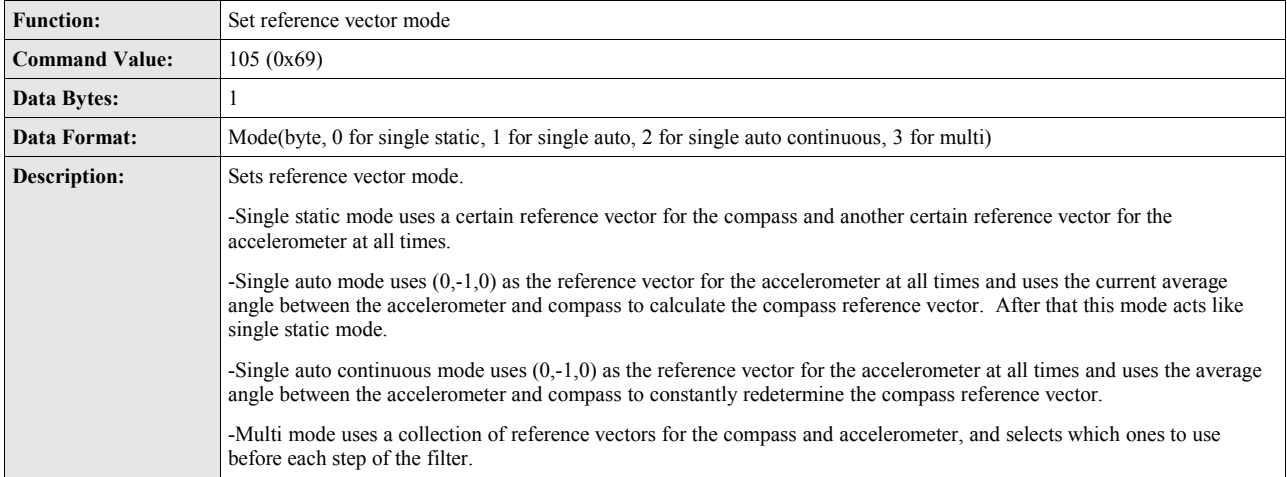

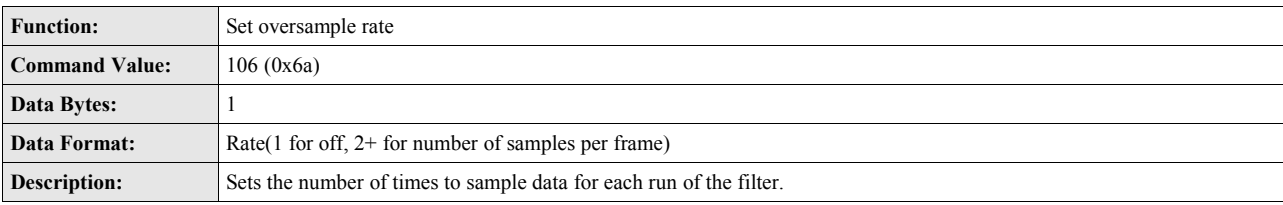

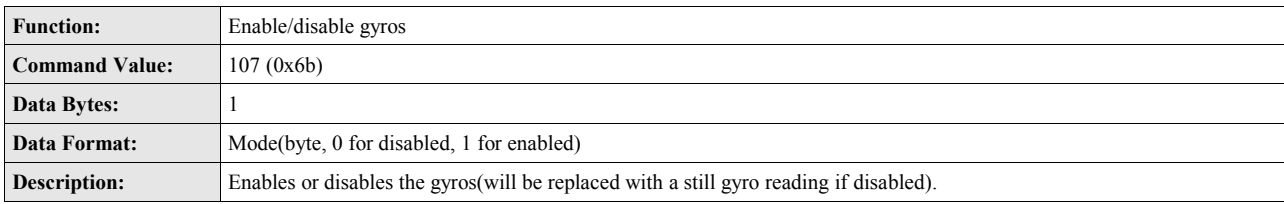

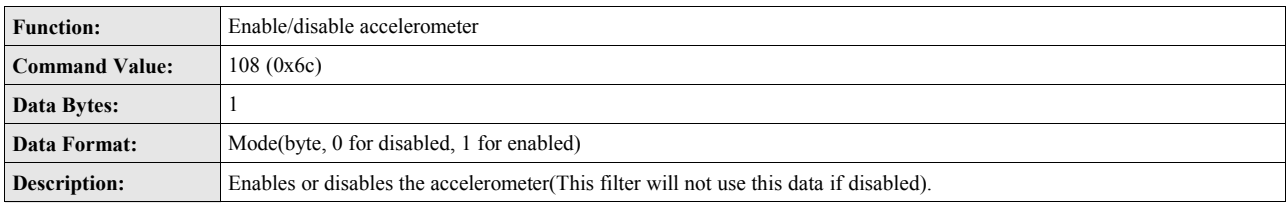

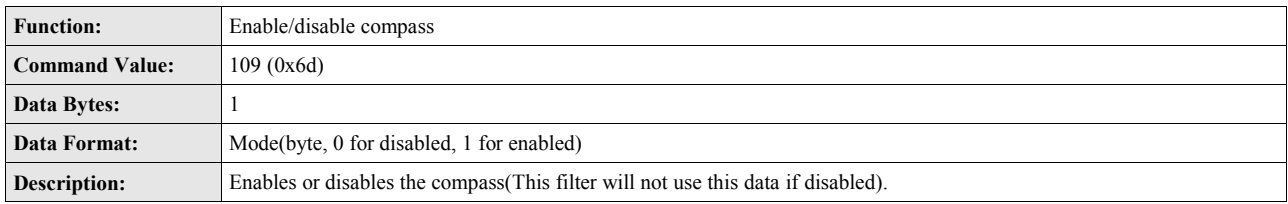

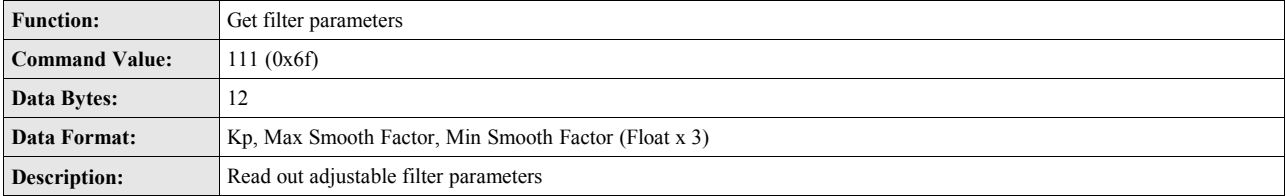

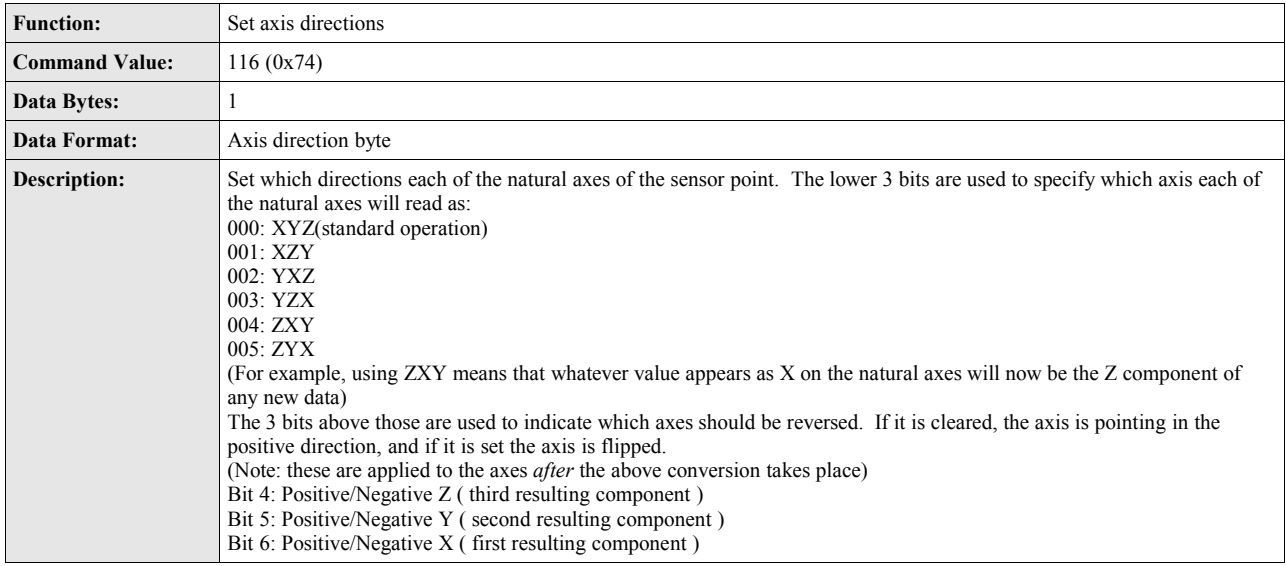

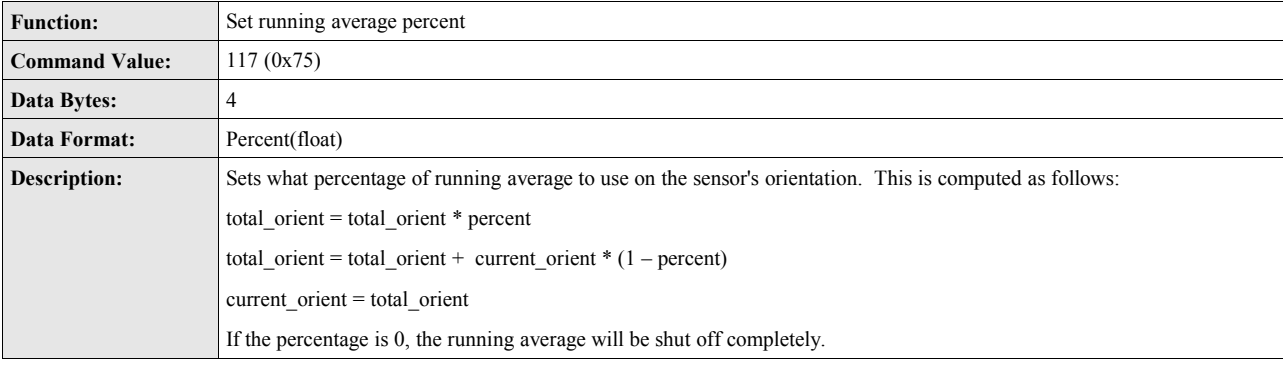

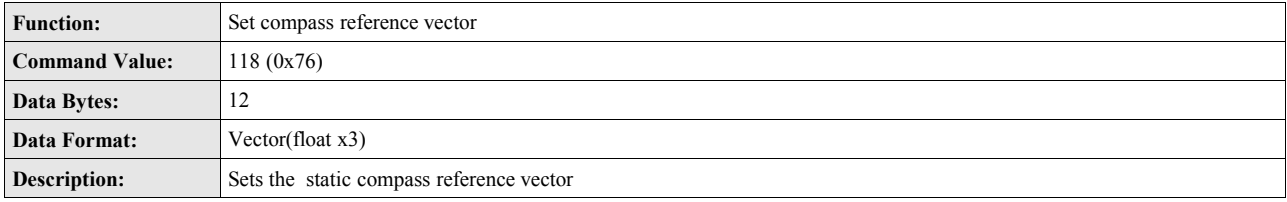

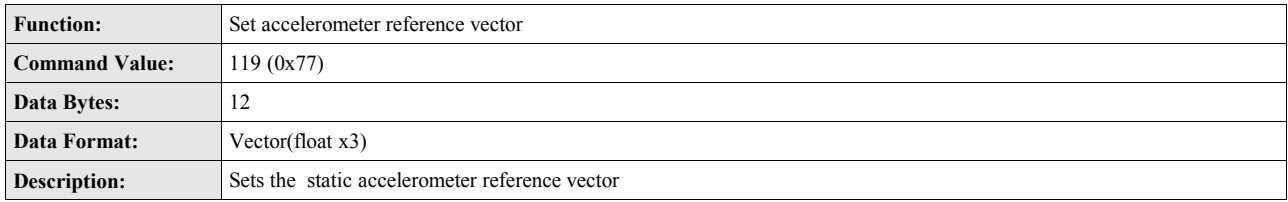

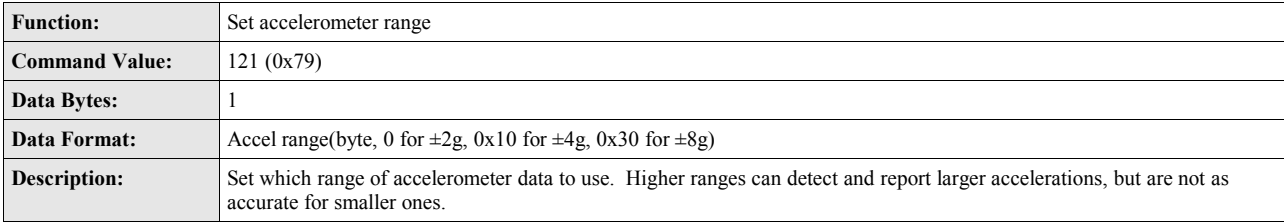

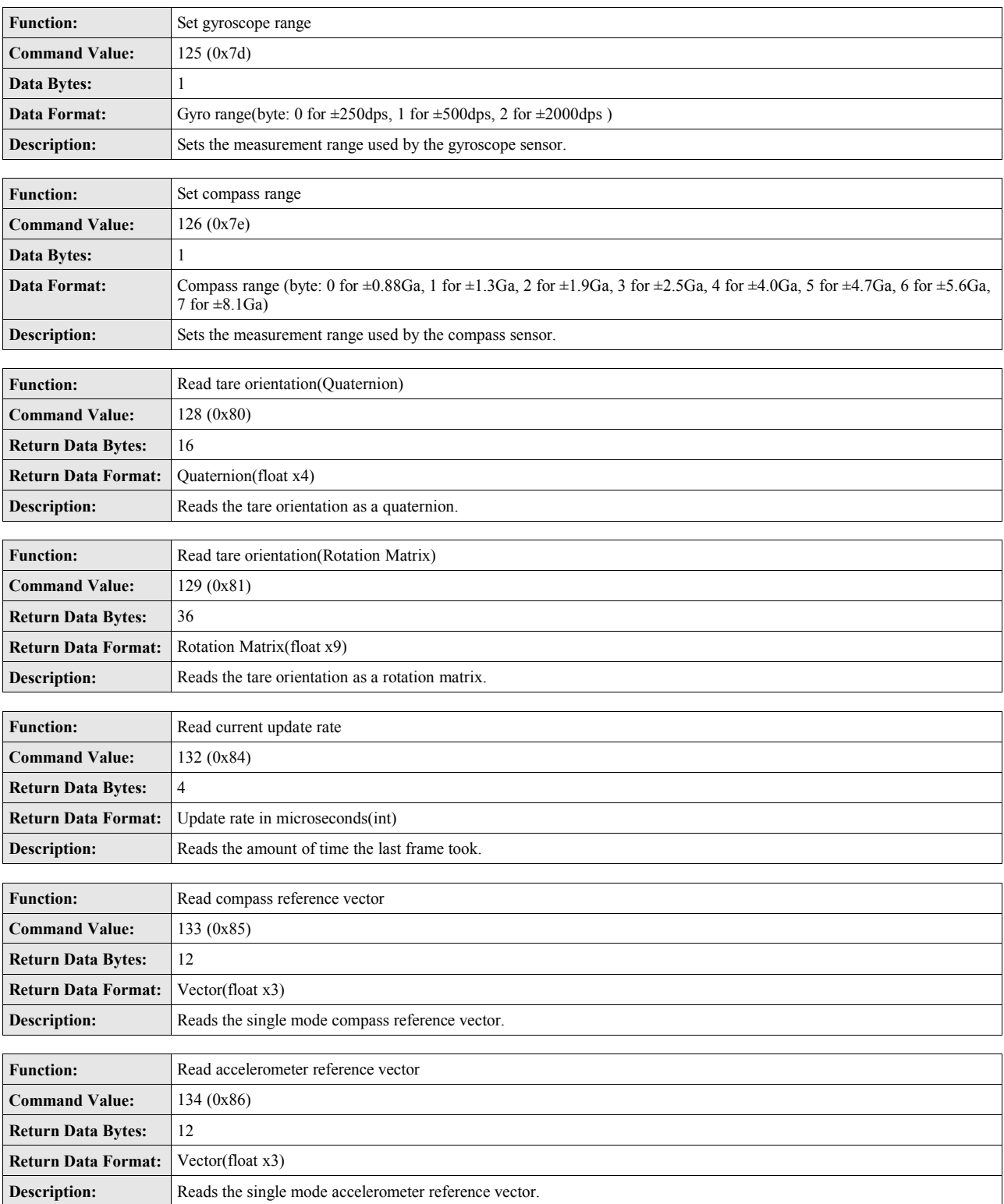

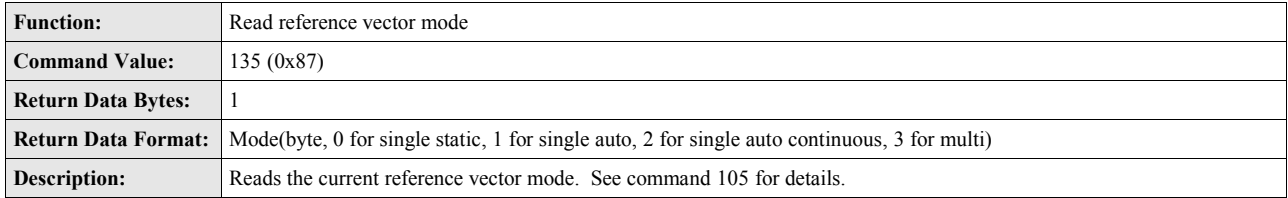

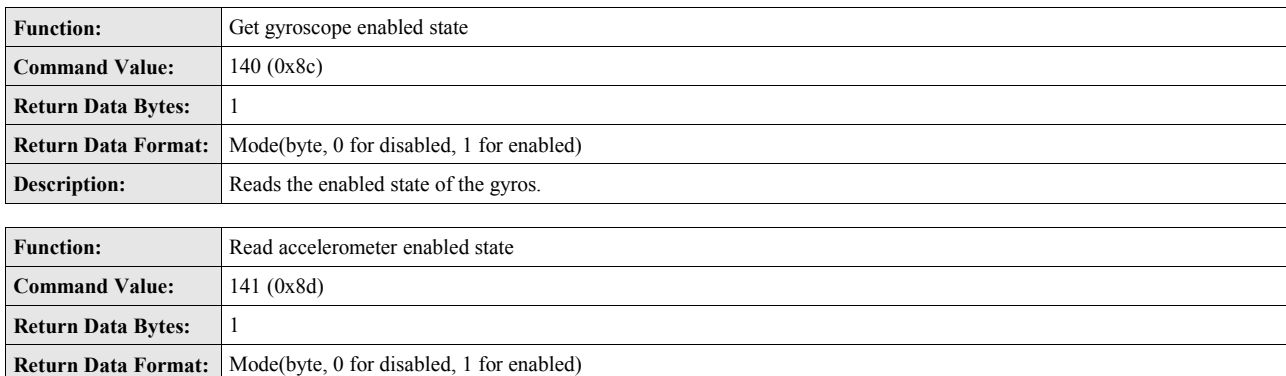

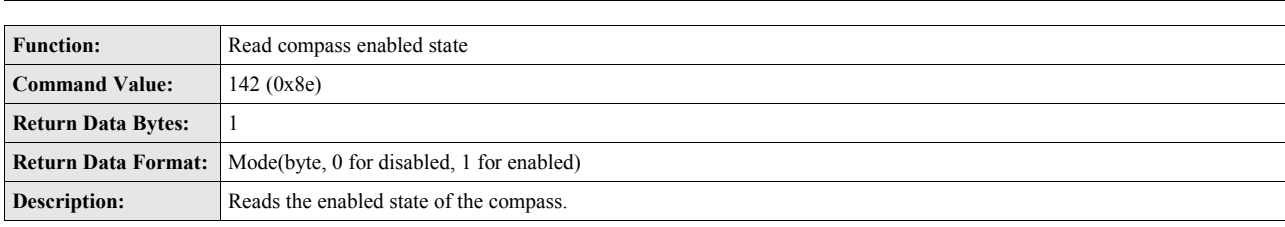

**Description:** Reads the enabled state of the accelerometer.

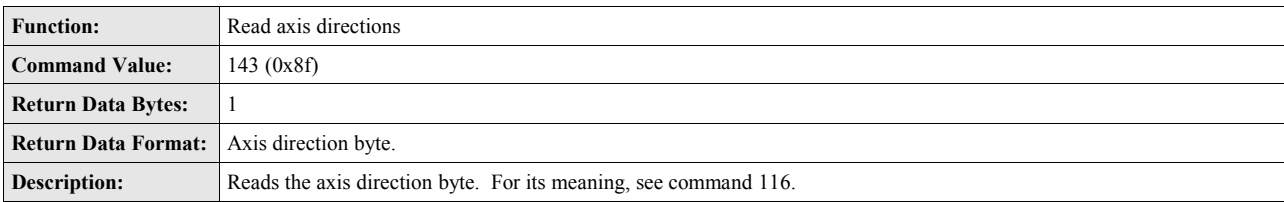

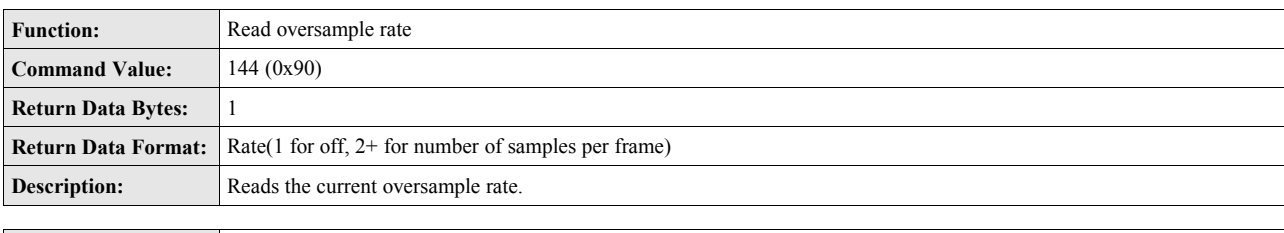

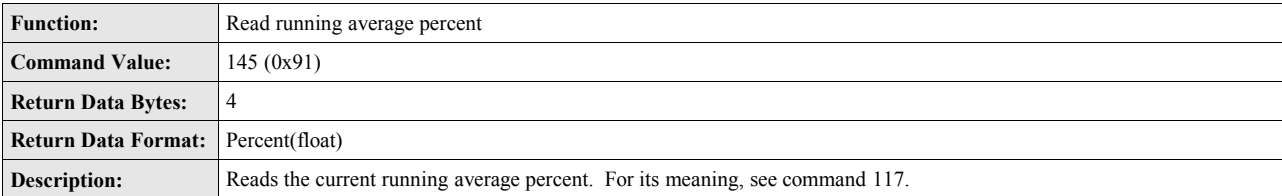

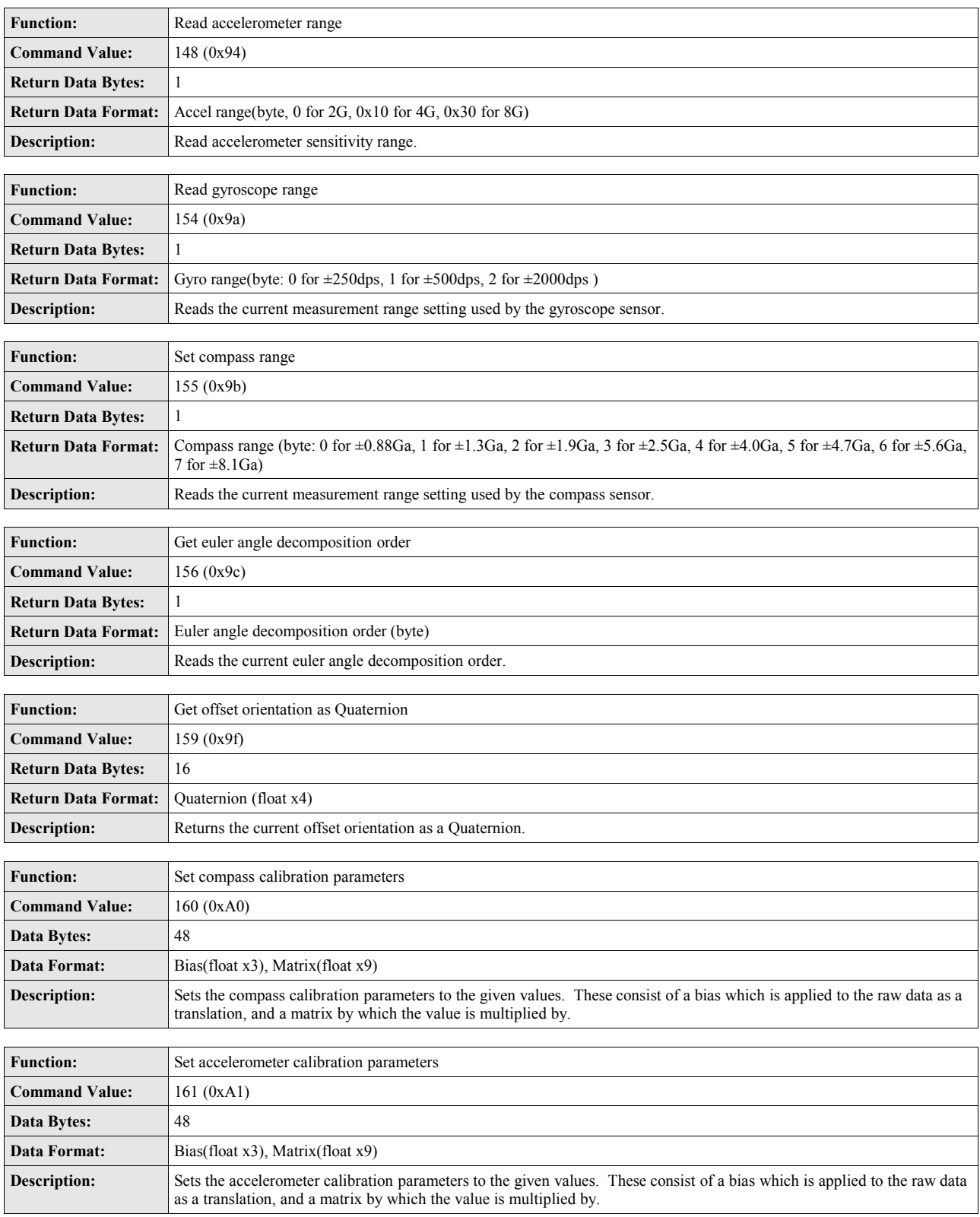

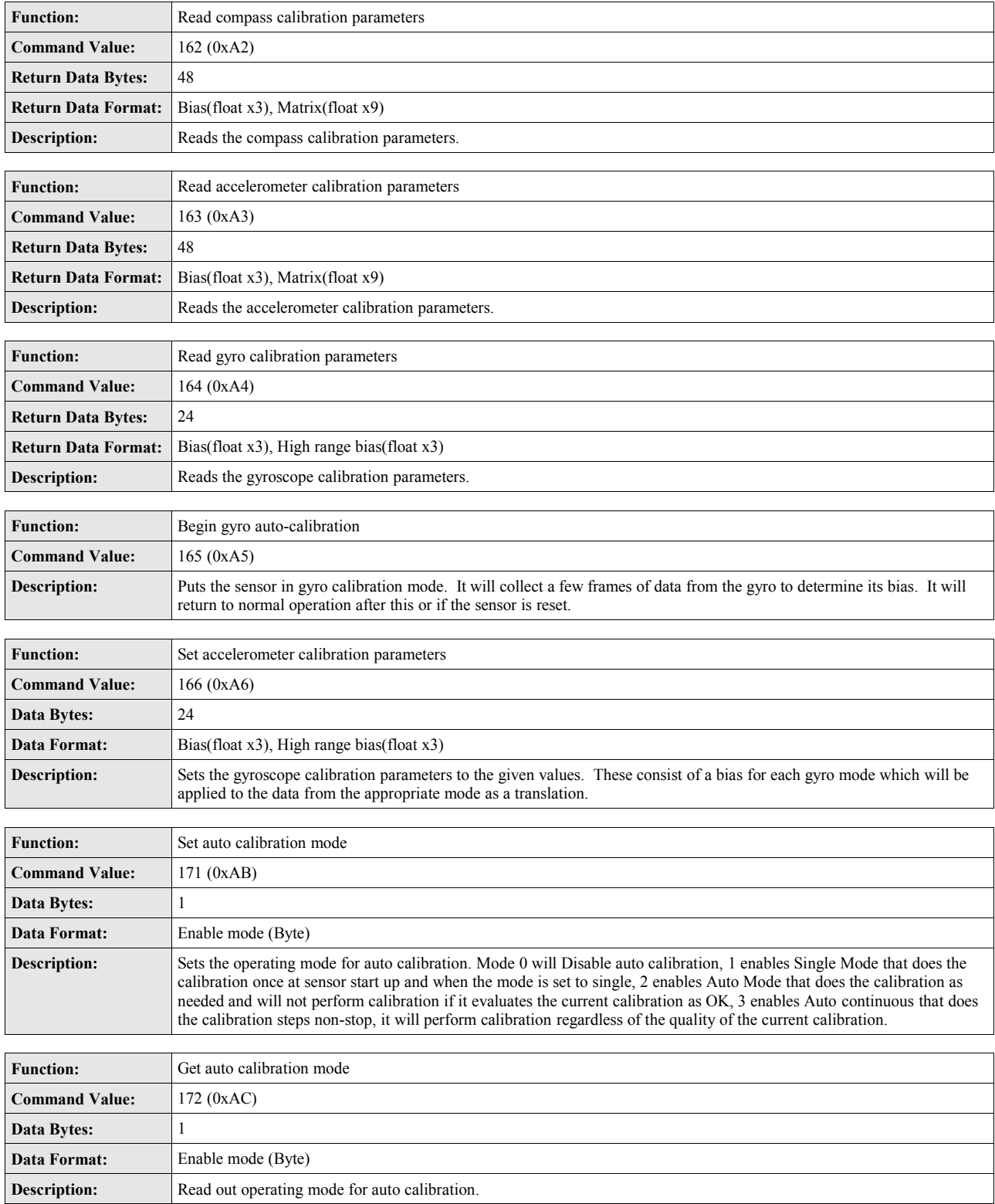

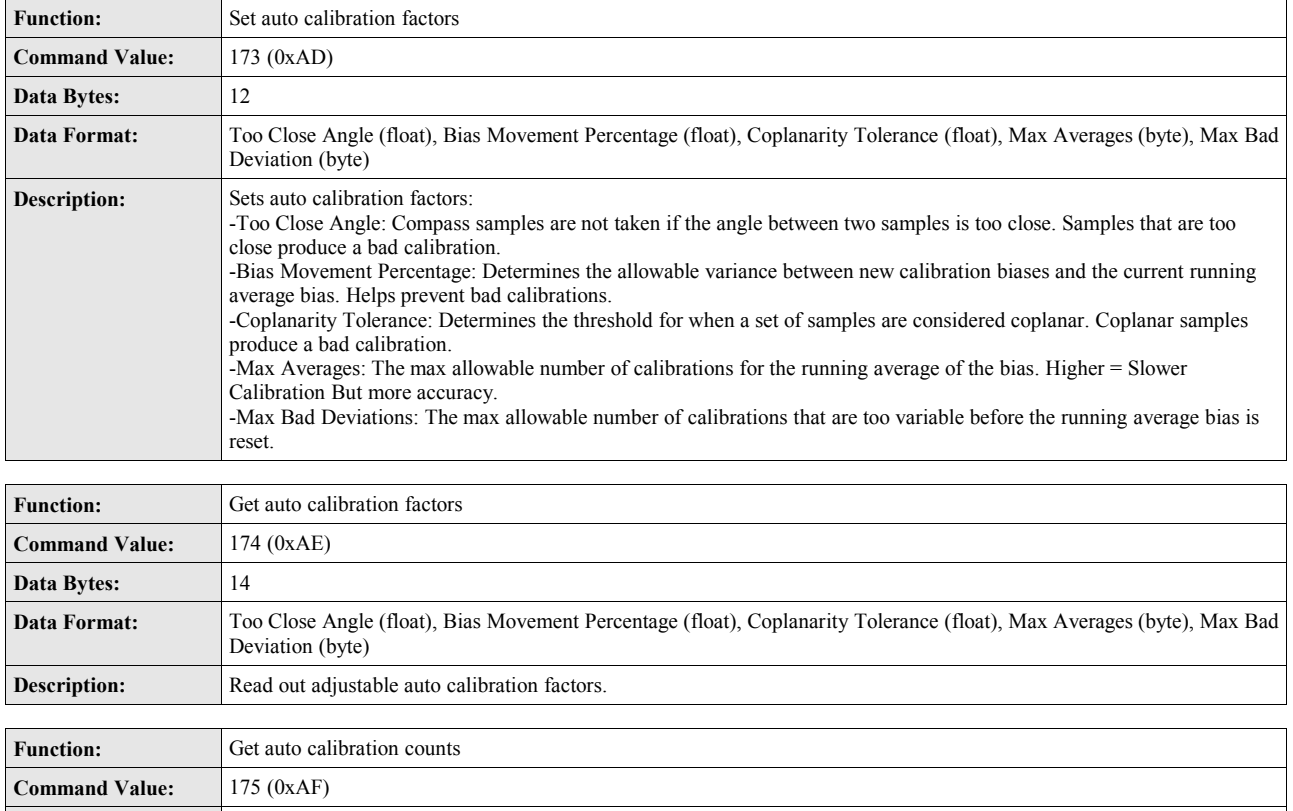

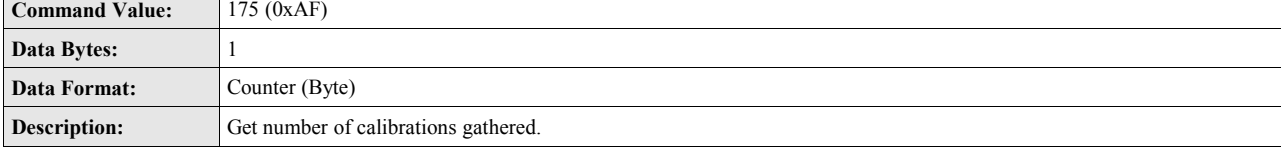

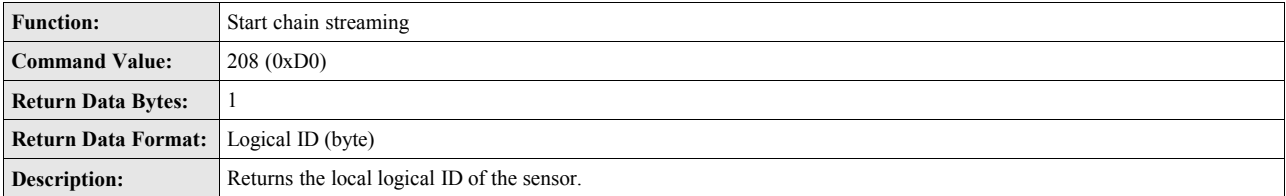

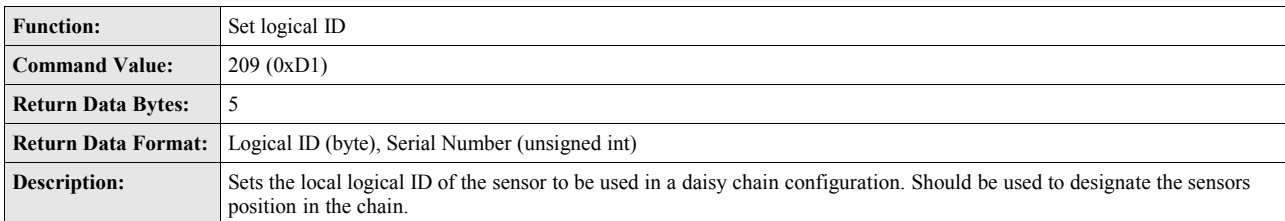

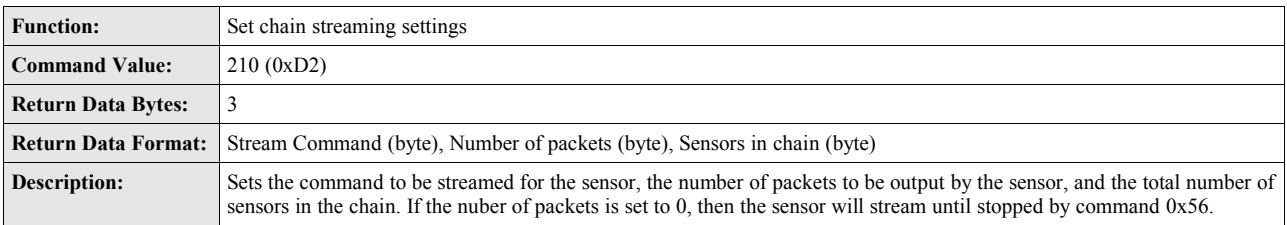

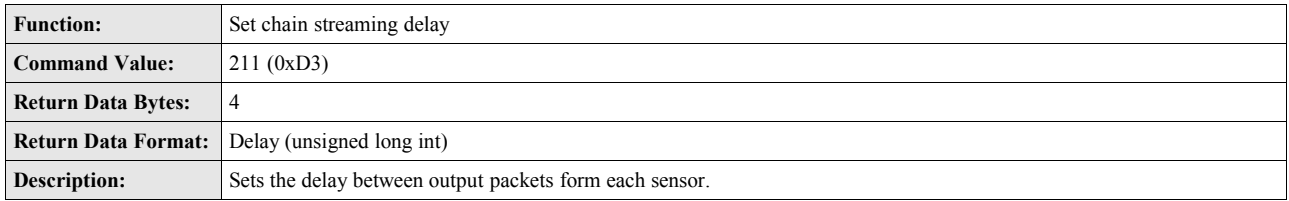

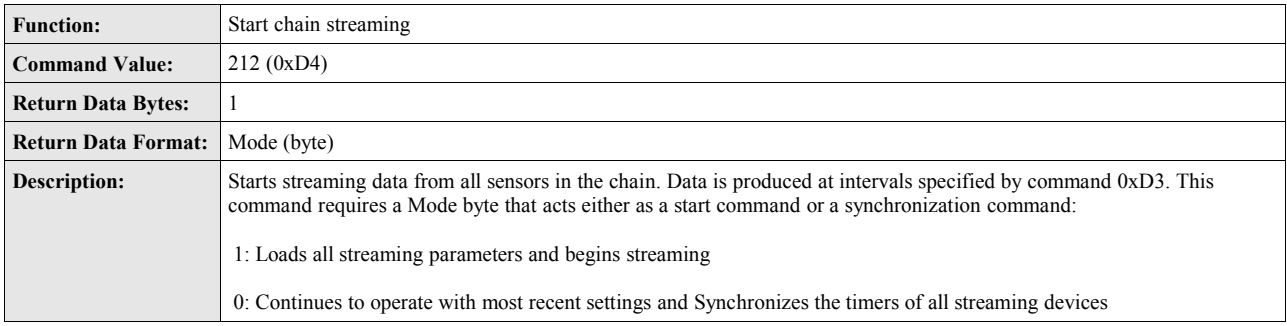

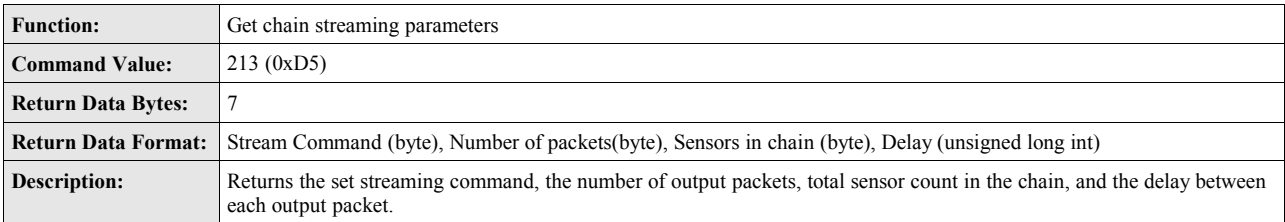

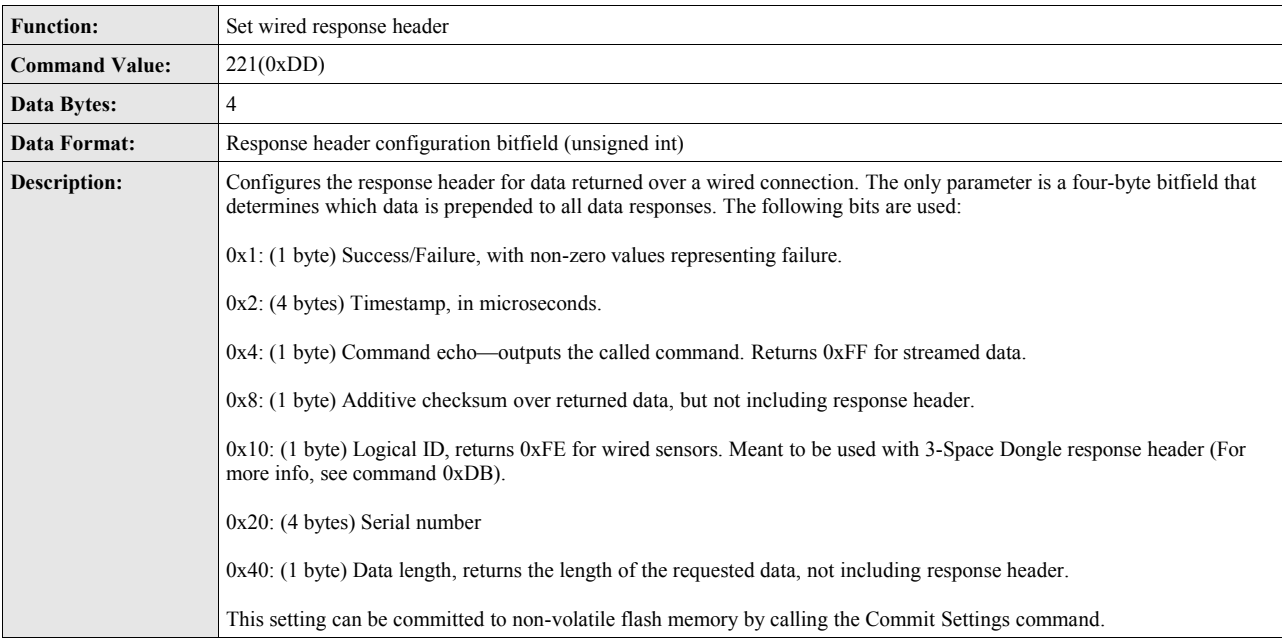

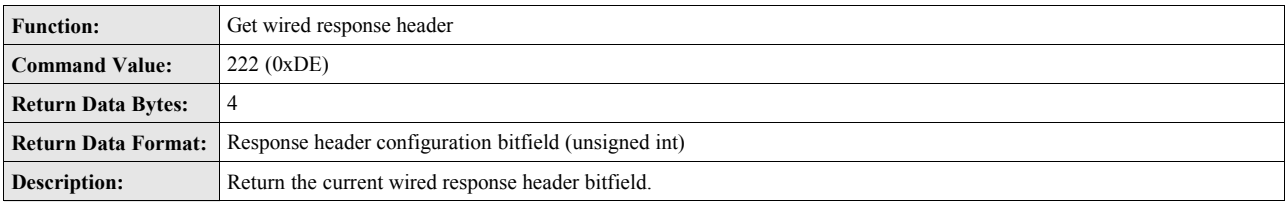

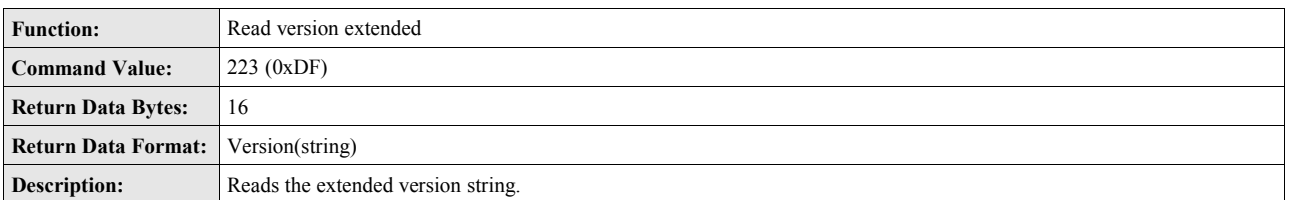

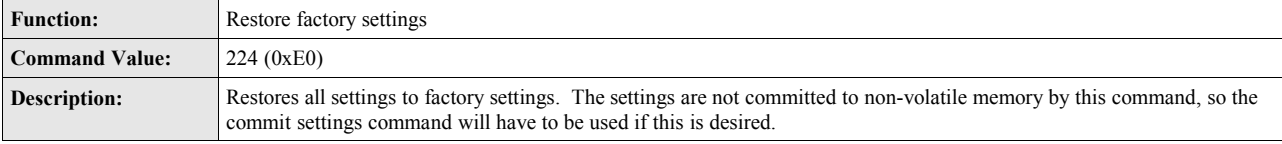

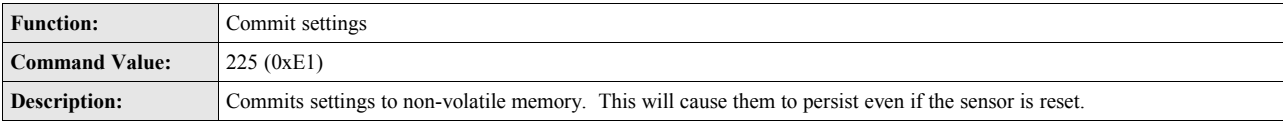

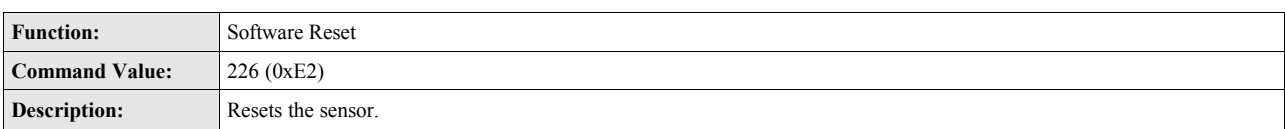

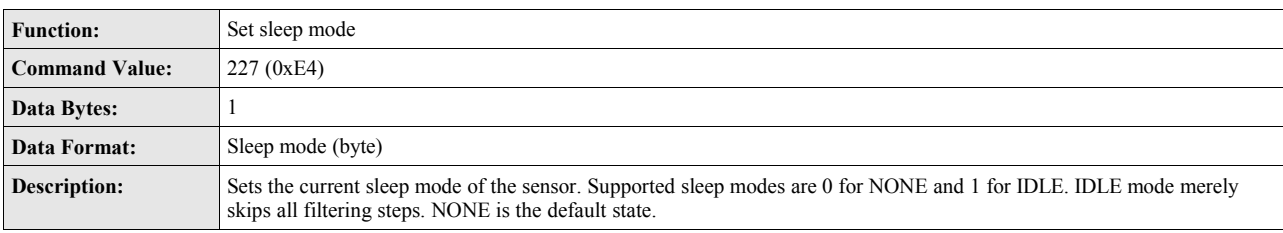

![](_page_43_Picture_192.jpeg)

![](_page_43_Picture_193.jpeg)

![](_page_43_Picture_194.jpeg)

![](_page_44_Picture_142.jpeg)

# **Appendix**

# *Hex / Decimal Conversion Chart*

![](_page_45_Picture_619.jpeg)

# **Notes:**

Serial Number:

![](_page_47_Picture_1.jpeg)

# Yost Labs

630 Second Street Portsmouth, Ohio 45662

Phone: 740-876-4936

[www.yostlabs.com](http://www.YeiTechnology.com/)

Patents Pending ©2007-2019 Yost Labs, Inc. Printed in USA